#### МИНОБРНАУКИ РОССИИ **ФЕДЕРАЛЬНОЕ ГОСУДАРСТВЕННОЕ БЮДЖЕТНОЕ ОБРАЗОВАТЕЛЬНОЕ УЧРЕЖДЕНИЕ ВЫСШЕГО ОБРАЗОВАНИЯ «ВОРОНЕЖСКИЙ ГОСУДАРСТВЕННЫЙ УНИВЕРСИТЕТ» (ФГБОУ ВО «ВГУ»)**

УТВЕРЖДАЮ Заведующий кафедрой международной экономики и внешнеэкономической деятельности  $\geq$  Ендовицкая Е.В. 15.06.2022 г.

# **РАБОЧАЯ ПРОГРАММА УЧЕБНОЙ ДИСЦИПЛИНЫ Б1.О.13 Алгоритм и инструменты инвестирования в проекты**

*Код и наименование дисциплины в соответствии с учебным планом*

**1. Код и наименование направления подготовки/специальности:** 

380402 «Менеджмент»

**2. Профиль подготовки/специализация:** Международный бизнес

**3. Квалификация (степень) выпускника:** магистр

**4. Форма обучения:** заочная

**5. Кафедра, отвечающая за реализацию дисциплины:** кафедра международной эконо-

мики и внешнеэкономической деятельности

**6. Составители программы:** Бабичева Надежда Эвальдовна, доктор экономических наук, доцент

**7. Рекомендована:** НМС факультета международных отношений, протокол № 6 от 15.06.2022 г. \_\_\_\_\_\_\_\_\_\_\_\_\_\_\_\_\_\_\_\_\_\_\_\_\_\_\_\_\_\_\_\_\_\_\_\_\_*\_\_\_\_\_\_\_\_\_\_\_\_\_\_\_\_\_\_\_\_\_\_\_\_\_\_\_\_\_\_\_\_\_\_\_\_\_\_\_\_\_\_\_\_\_\_\_*

*отметки о продлении вносятся вручную)* \_\_\_\_\_\_\_\_\_\_\_\_\_\_\_\_\_\_\_\_\_\_\_\_\_\_\_\_\_\_\_\_\_\_\_\_\_\_\_\_\_\_\_\_\_\_\_\_\_\_\_\_\_\_\_\_\_\_\_\_\_\_\_\_\_\_\_\_\_\_\_\_\_\_\_\_

**8. Учебный год:** 2023/2024 **Курс:** 2 **Сессии:** установочная, зимняя

## **9**. **Цели и задачи учебной дисциплины:**

*Целями освоения учебной дисциплины являются:* 

*- получение знаний об актуальных инструментах инвестирования в проекты;* 

*- обучение современным технологиям, методам и правилам привлечения инвестиций в проект;* 

*- расширение знаний и компетенций студентов по проблематике поиска инвесторов, построения коммуникаций, презентации и питчинга проекта. Задачи учебной дисциплины:* 

*- изучение актуальных правил построения и описания проекта: резюме, питчинг интеграция в бизнес-среду, бизнес-моделирование;* 

*- привитие навыков обоснования эффективности проекта, использования гибридных моделей монетизации и ценообразования, оценки стоимости проекта;*

*- усвоение обучающимися различных стадий, алгоритма и технологий взаимодействия с инвесторами: ассоциациями бизнес-ангелов, акселераторами, венчурными инвесторами.*

*Форма промежуточной аттестации – экзамен.*

**10. Место учебной дисциплины в структуре ОПОП:** дисциплина по выбору Блока Б1, обязательная часть ОПОП 38.04.02 Менеджмент (уровень магистратуры). Профиль Международный бизнес

Дисциплины, которые предшествуют учебной дисциплине Б1.В.13 Алгоритм и инструменты инвестирования в проекты и формируют способность:

**решать** профессиональные задачи на основе знания (на продвинутом уровне) экономической, организационной и управленческой теории, инновационных подходов, обобщения и критического анализа практик управления (ОПК-1).

ОПК-1.1 Применяет методы экономического анализа для описания поведения экономических агентов и рынков

Перечень дисциплин (модулей), практик, предшествующих формированию компетенции при изучении дисциплины Б1.В.13 Алгоритм и инструменты инвестирования в проекты:

Б1.О.05 Современные теории и технологии управления

Б2.О.01(У) Учебная практика (научно-исследовательская работа)

Перечень дисциплин (модулей), практик, продолжающих формировать компетенции после изучения дисциплины Б1.В.13 Алгоритм и инструменты инвестирования в проекты:

Б2.В.01(Н) Производственная практика (научно-исследовательская работа)

Б3.01(Д) Подготовка к процедуре защиты и защита выпускной квалификационной работы

**руководить** проектной и процессной деятельностью в организации с использованием современных практик управления, лидерских и коммуникативных навыков, выявлять и оценивать новые рыночные возможности, разрабатывать стратегии создания и развития инновационных направлений деятельности и соответствующие им бизнес-модели организаций (ОПК-4).

ОПК–4.2 Выявляет и оценивает новые рыночные возможности, разрабатывает мероприятия по адаптации организации к изменяющимся условиям.

Перечень дисциплин (модулей), практик, предшествующих формированию компетенции при изучении дисциплины Б1.В.13 Алгоритм и инструменты инвестирования в проекты:

Б1.О.06 Современные технологии маркетинга

Б2.О.01(У) Учебная практика (научно-исследовательская работа)

Перечень дисциплин (модулей), практик, продолжающих формировать компетенции после изучения дисциплины Б1.В.13 Алгоритм и инструменты инвестирования в проекты:

Б2.В.01(Н) Производственная практика (научно-исследовательская работа) Б3.01(Д) Подготовка к процедуре защиты и защита выпускной квалификационной работы

#### 11. Планируемые результаты обучения по дисциплине/модулю (знания, умения, навыки), соотнесенные с планируемыми результатами освоения образовательной программы (компетенциями) и индикаторами их достижения:

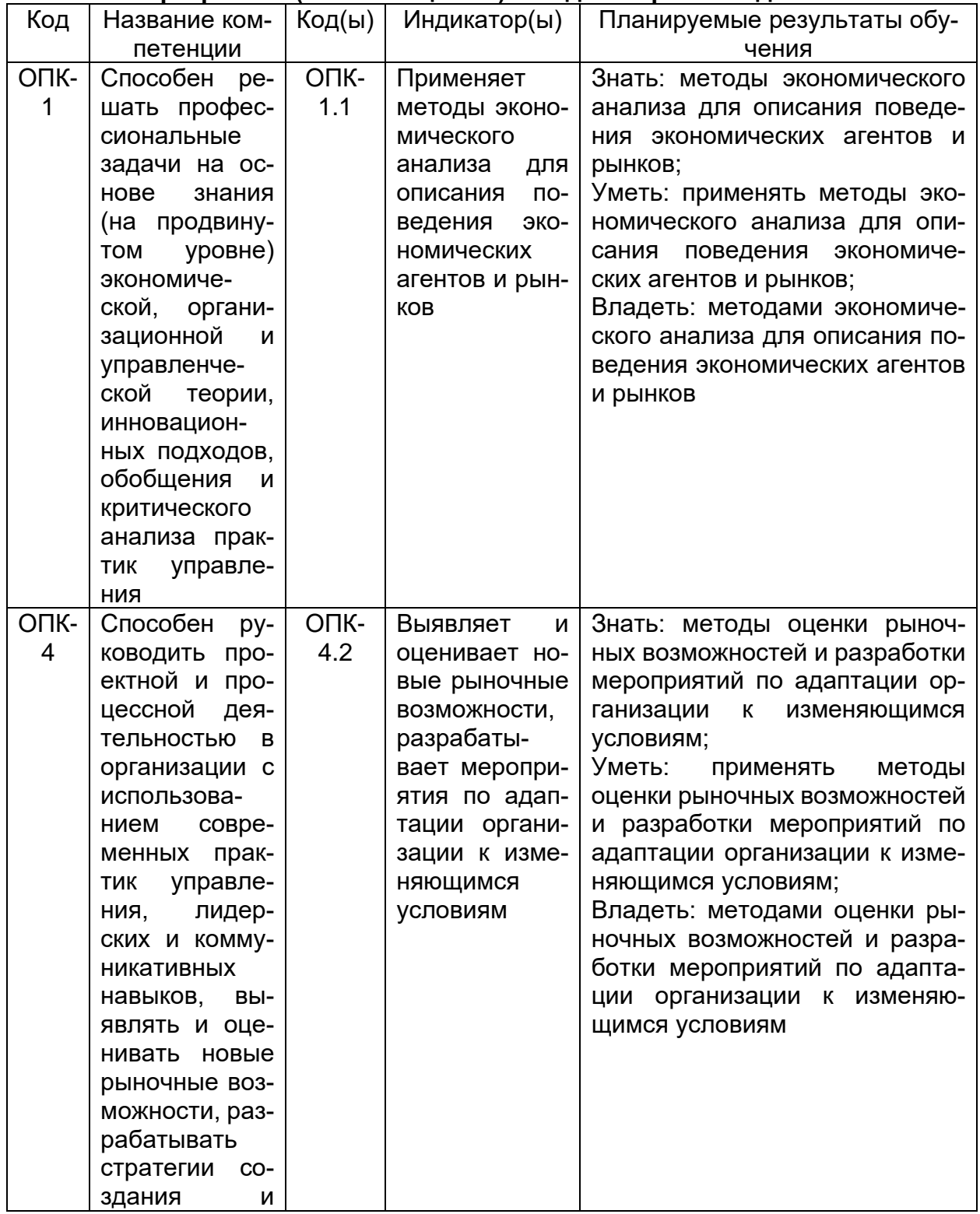

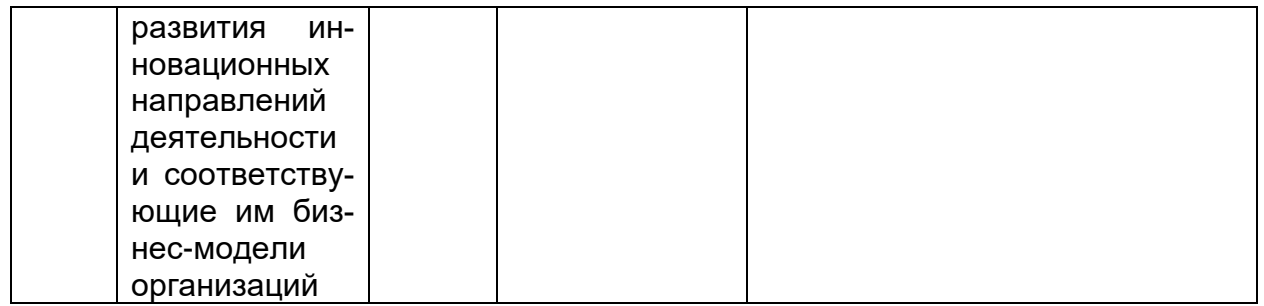

## 12. Объем дисциплины в зачетных единицах/час. - 3/108

# Форма промежуточной аттестации - экзамен.

## 13. Виды учебной работы

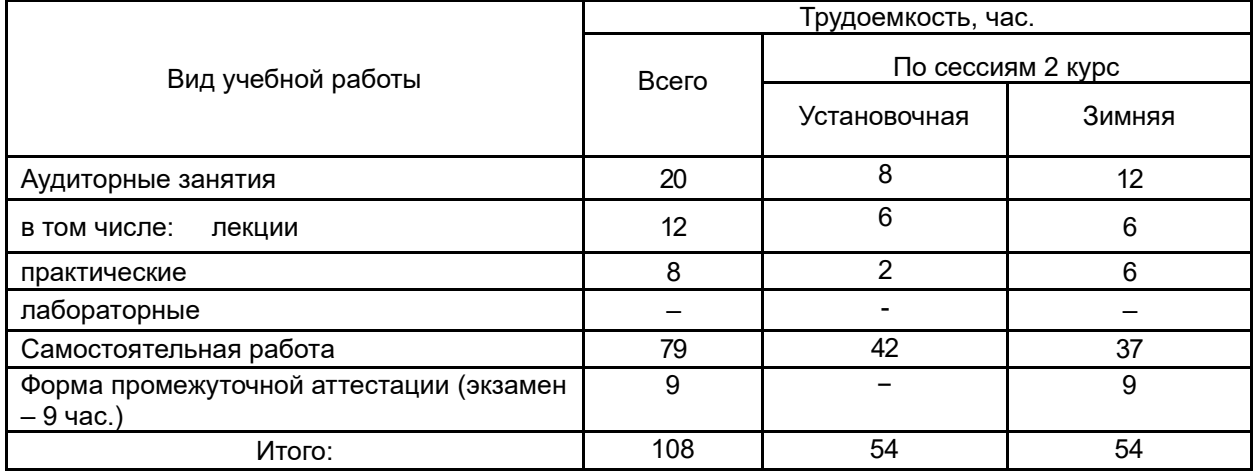

## 13.1. Содержание дисциплины

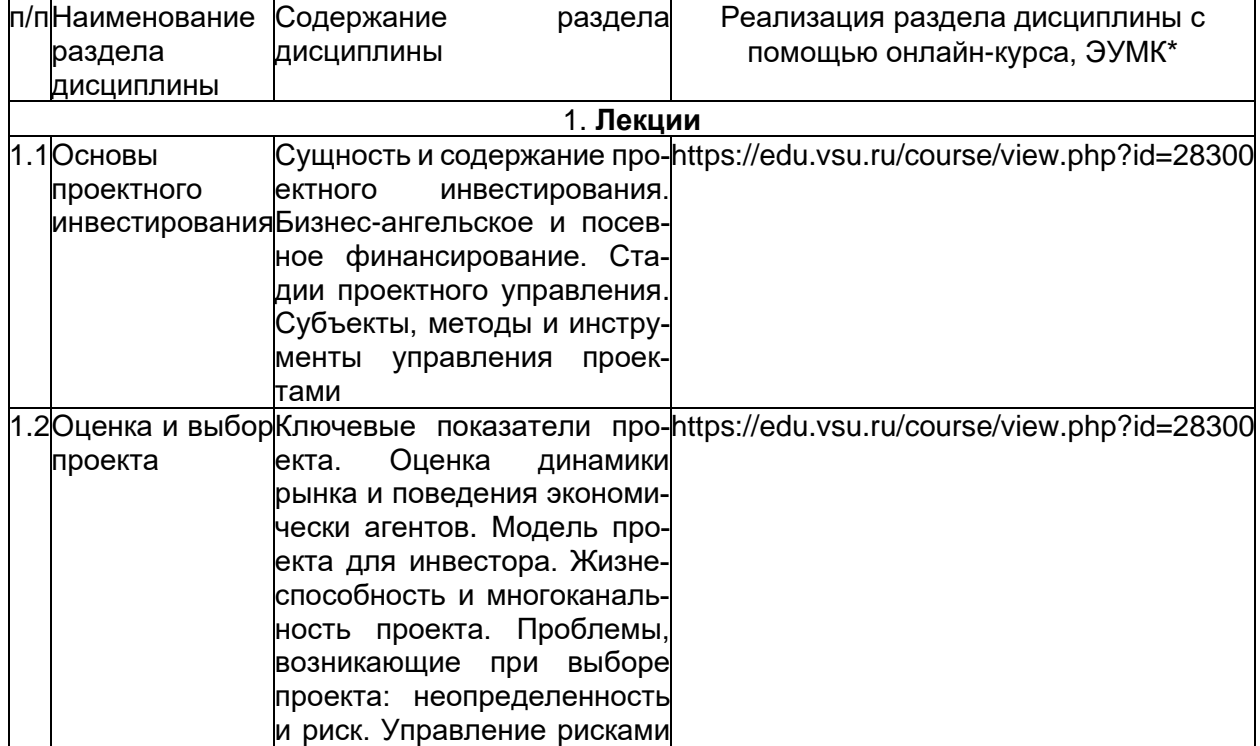

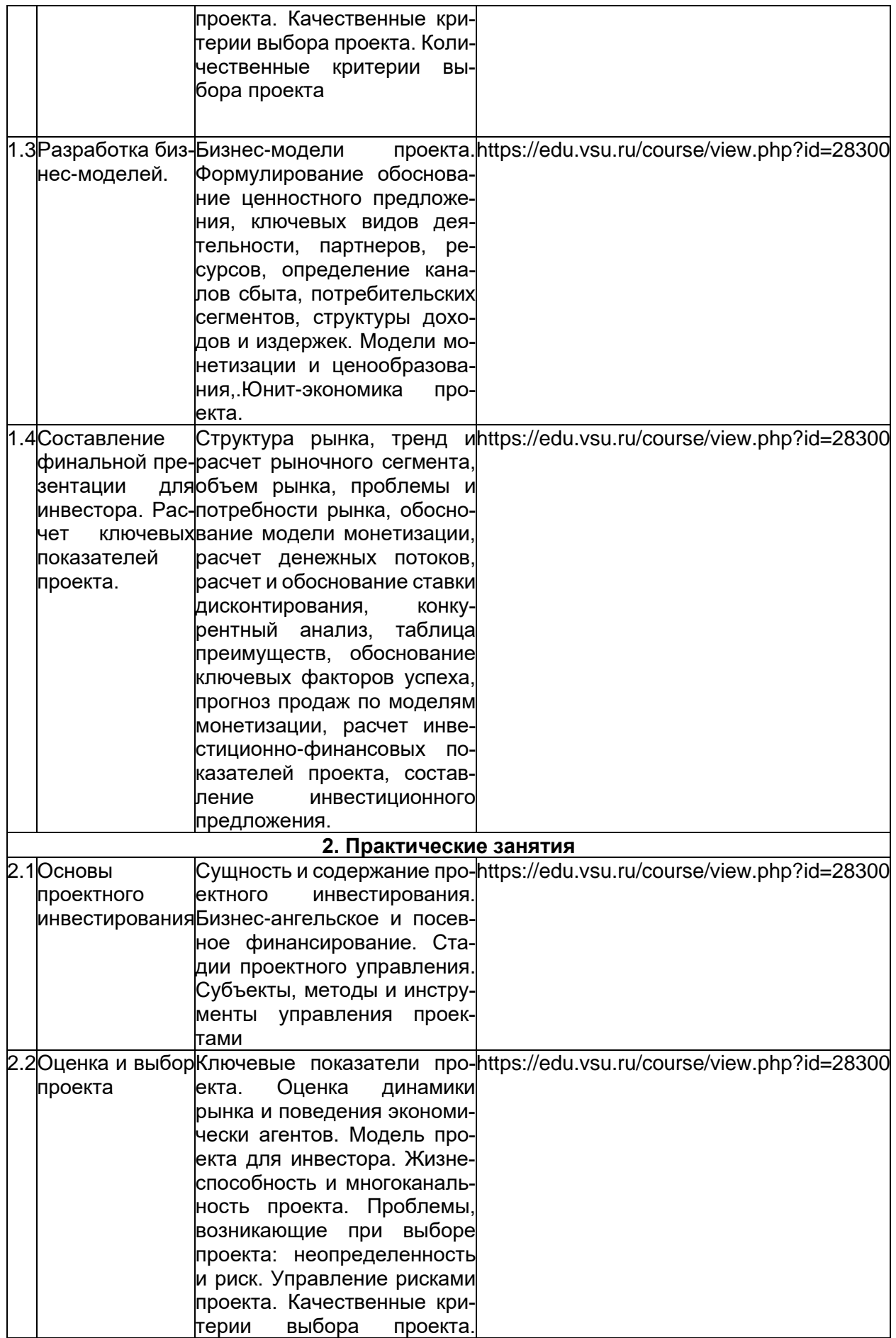

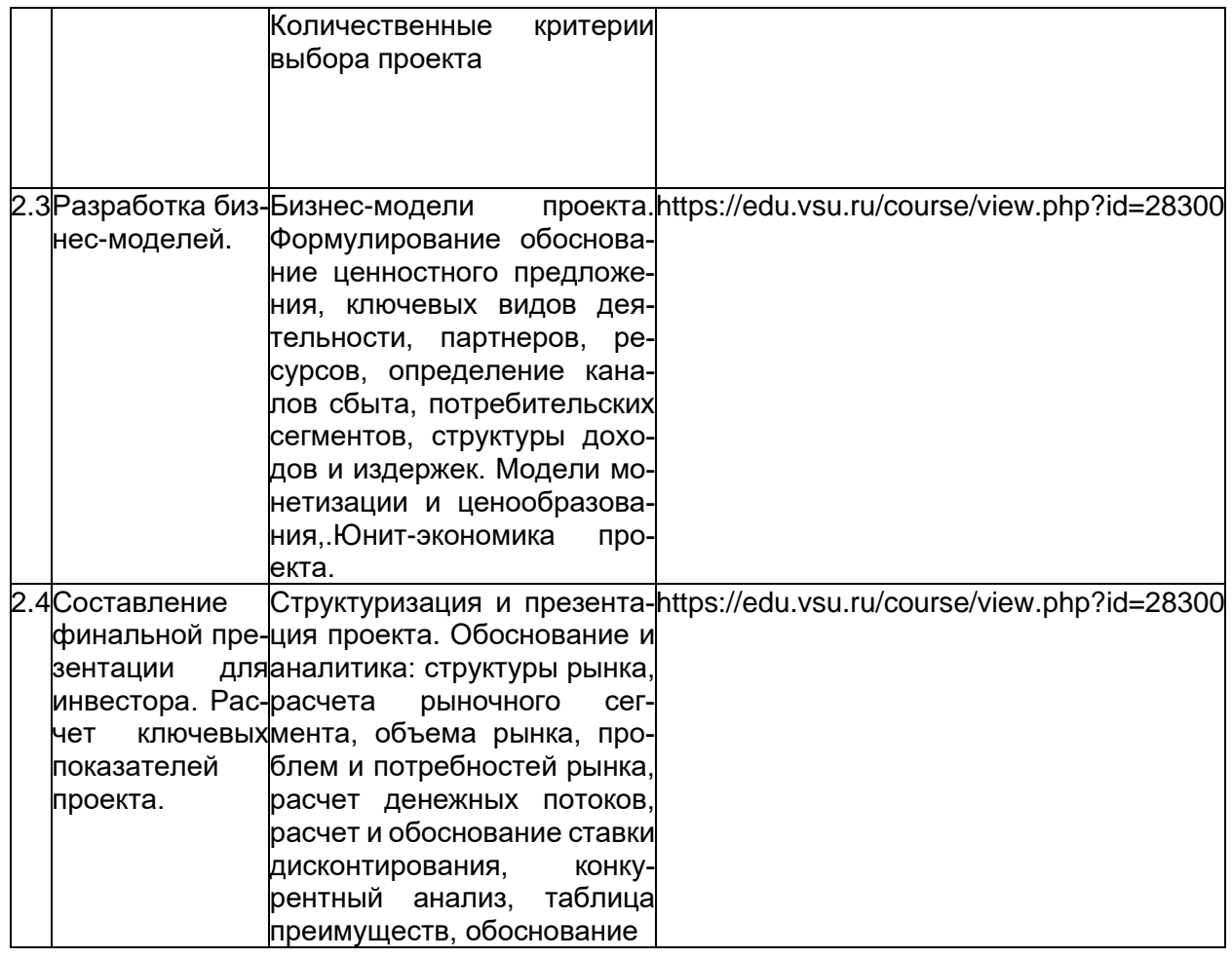

## **13.2. Темы (разделы) дисциплины и виды занятий**

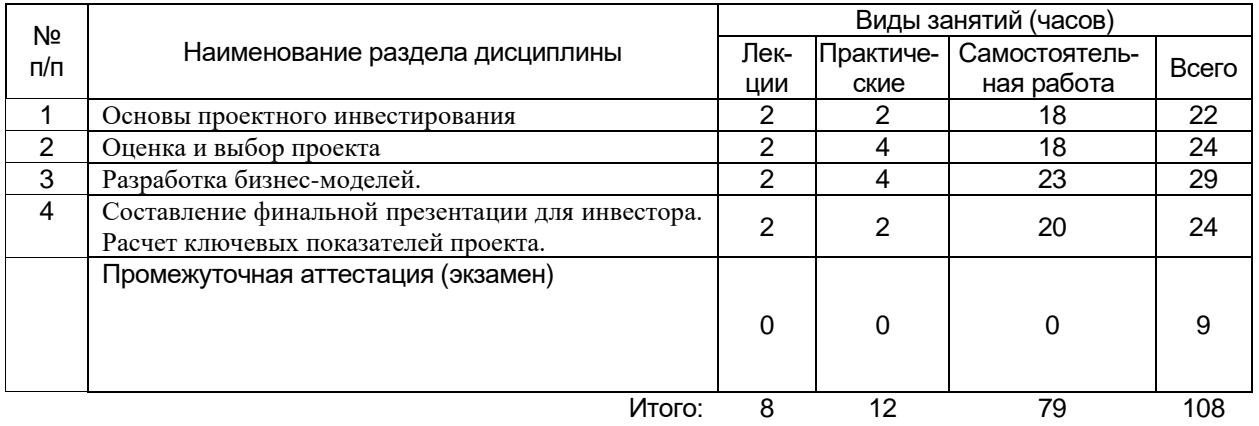

## **14. Методические указания для обучающихся по освоению дисциплины**

## **14.1. Методические указания по выполнению видов работ для прохождения промежуточной аттестации**

Для освоения дисциплины обучающимся необходимо работать с лекционными материалами (конспектами лекций) и практическими заданиями, размещенными на образовательном портале [https://edu.vsu.ru/,](https://info.vsu.ru/SRedirect/9D851E8D/edu.vsu.ru/) основной и дополнительной литературой, выполнять задания на практических занятиях и в процессе самостоятельной работы, пройти текущие аттестации.

Дополнительные методические рекомендации по выполнению практических заданий, а также замечания по результатам их выполнения могут размещаться на портале [https://edu.vsu.ru/](https://info.vsu.ru/SRedirect/9D851E8D/edu.vsu.ru/) в виде индивидуальных комментариев и файлов обратной связи, сообщений форума и других элементов электронного курса.

Для выполнения практических заданий необходимо предварительно изучить основную литературу, приведенную в п. 15.а. В совокупность выполненных работ обучающимися включается научная дискуссия в ходе каждого практического занятия (подготовка докладов, рефератов), решение задач и ситуаций, а также самостоятельное выполнение аудиторной контрольной работы по окончании изучения дисциплины.

Для обеспечения систематической и регулярной работы по изучению дисциплины и успешного прохождения текущих и промежуточных аттестационных испытаний обучающимся рекомендуется:

1) выполнить все виды самостоятельных работ, предусмотренных рабочим учебным планом по учебной дисциплине (подготовка материала к научной дискуссии, эссе, рефератов, самостоятельное решение задач и ситуаций творческих уровней, выполнение аудиторной контрольной работы).

Важную роль в системе индивидуальной самостоятельной работы играет процесс усвоения понятийного аппарата дисциплины, поскольку одной из важнейших задач подготовки к профессиональной деятельности является овладение и грамотное применение профессиональной терминологии, чему способствует регулярная работа с различными словарями, справочниками и другими источниками информации.

Особое место отводится самостоятельной проработке обучающимися отдельных разделов и тем по изучаемой дисциплине. Такой подход вырабатывает у обучающихся умения более эффективной работы с источниками информации, рационального отбора информации, ее анализа. Самостоятельное изучение вопросов каждой темы с использованием основной и дополнительной литературы способствует более глубокому усвоению теоретических основ предмета изучения. Изучение рекомендованной литературы следует начинать с учебников и учебных пособий, затем переходить к научным монографиям и статьям в периодических научных изданиях. Привлечение к работе достаточного объема литературы позволяет обучающимся получить альтернативные и вариативные взгляды на изучаемые вопросы, что позволит выработать собственную аргументированную точку зрения на исследуемые процессы и явления, более глубокое понимание материала, что будет способствовать более быстрому формированию общекультурных, общепрофессиональных и профессиональных компетенций;

2) на практических занятиях обучающийся должен уметь последовательно излагать свои мысли, уметь вести научную полемику. Для достижения этой цели необходимо:

– ознакомиться с соответствующей темой рабочей программы изучаемой дисциплины; с содержанием вопросов, которые в ней раскрываются;

– изучить теоретический материал по данной теме;

– ознакомиться с вопросами к научной полемике по каждой теме;

– изучить рекомендованную литературу по данной теме;

– подготовить краткое выступление (эссе, реферат) по теме практического занятия. При подготовке материала к научной дискуссии можно воспользоваться следующим алгоритмом изложения темы:

– определение и характеристика основных категорий, которые раскрывают предмет исследования – управление рисками экономических субъектов;

– выявление причинно-следственных связей, определяющих характер развития, выявление общего и особенного в развитии предмета.

Весьма презентабельным вариантом выступления следует считать его подготовку в среде Power Point, что существенно повышает степень визуализации, а, следовательно, доступности, понятности материала и заинтересованности аудитории к результатам самостоятельной работы обучающегося;

3) самостоятельно выполнить индивидуальные задания, которые направлены на отработку умений и навыков при решении профессиональных задач в аналитической и научно-исследовательской, расчетно-экономической и организационноуправленческой деятельности. При выполнении творческих заданий необходимо привести развернутые пояснения выполнения задания и содержательно интерпретировать полученные результаты в форме информационного обзора или аналитического отчета. При необходимости обучающиеся имеют возможность задать вопросы преподавателю и разрешить возникшие трудности;

4) сдать все виды работ по каждой изученной теме преподавателю;

5) выполнить аудиторную контрольную работу по окончании изучения дисциплины, которая является формой допуска к прохождению промежуточной аттестации (экзамену);

6) обеспечить посещение аудиторных практических занятий.

При выполнении вышеуказанных видов работ рекомендуется использование учебной литературы, дополнительных файлов с теоретическим материалом, по изучаемым темам (файлы передаются обучающимся в электронном виде). При этом следует учесть рекомендации преподавателя и требования учебной программы. В связи с тем, что активность обучающегося на практических занятиях является предметом контроля его продвижения в освоении дисциплины, то подготовка к таким занятиям требует ответственного отношения.

По окончании изучения дисциплины формой промежуточной аттестации является экзамен.

Успешное завершение изучения дисциплины в значительной степени обеспечивает систематическая работа обучающегося в течение всего периода изучения дисциплины.

В начале семестра рекомендуется внимательно изучить перечень вопросов к итоговому испытанию по данной дисциплине, а также использовать в процессе обучения программу и другие методические материалы, разработанные кафедрой международной экономики и внешнеэкономической деятельности по данной дисциплине, что позволит сформировать у обучающихся профессиональные компетенции в области решения аналитических и исследовательских задач в деятельности зарубежных организаций в соответствии с основной образовательной программой в соответствии с основной образовательной программой по направлению подготовки 38.04.02 Менеджмент (уровень магистратуры). Профиль Международный бизнес

**14.2. Методические указания по выполнению творческих заданий, выполняемых в форме информационного обзора, аналитического отчета, рефератов и презентаций в процессе самостоятельной работы**

**14.2.1. Общие рекомендации к содержанию творческих заданий, выполняемых в форме информационного обзора, аналитического отчета, рефератов**  Творческие задания, выполняемые в форме выполняемых в форме информационного обзора, аналитического отчета, рефератов, представляют собой [документ,](https://www.google.com/url?q=http://dic.academic.ru/dic.nsf/ruwiki/15385&sa=D&ust=1472394944403000&usg=AFQjCNF9dR9Rq7vDJFCBVbZnRkc8uo_ndg) содержащий обобщенные результаты аналитической, научно-исследовательской деятельности по выданному заданию. Как правило, объем не должен превышать 7-10 страниц А4.

Работа должна состоять из следующих разделов:

Титульный лист.

Содержание.

Аннотация.

Основная часть работы.

Список литературы.

Приложения.

Титульный лист творческого задания оформляется по образцам, представленным на кафедре международной экономики и внешнеэкономической деятельности. Содержание включает наименование всех разделов с указанием номеров страниц, на которых размещается начало материала раздела. При этом знак № не ставится. Аннотация содержит краткое изложение содержания исследования, цели и задачи объекта, методы исследования, обоснование и полученные результаты. Каждый из этих параметров начинается с абзаца. В аннотации указываются используемые источники информации. Размер аннотации не должен превышать 2/3 страницы формата А4.

Изложение материала в основной части работы структурируется по разделам, на основании выданных заданий. Каждый раздел должен содержать выводы и предложения по совершенствованию объекта исследования.

Во избежание вопросов плагиата следует делать ссылки в тексте на используемые источники, приведенные в работе списком литературы. Список литературы включает в себя нормативные правовые акты, специальную научную и учебную литературу, статьи в журналах периодической печати, зарубежную литературу, интернетисточники, другие использованные материалы, и должен быть организован в соответствии с едиными требованиями библиографического описания произведений печати.

Система расположения нормативно-правовых актов в списке должна соответствовать системе расположения нормативных правовых актов федерального значения в Собрании Законодательства Российской Федерации. Прочие нормативно-правовые акты располагаются в соответствии с их иерархической принадлежностью.

1 Законы:

- Конституция РФ;

- Федеральные конституционные законы;

- Федеральные законы.

2 Подзаконные правовые акты:

- Указы Президента РФ;

- Постановления Правительства РФ;

- Акты федеральных органов исполнительной власти (министерств, федеральных ведомств и служб).

3 Локальные нормативно-правовые акты.

Специальная научная и учебная литература, как правило, оформляется в алфавитном порядке.

### **Примеры библиографического описания**

### **(для списков литературы)**

1. Книга под фамилией автора (описание книги начинается с фамилии автора, если авторов у книги не более трех).

1.1. Один автор: Бирюков П. Н. Международное право : учебное пособие / П. Н. Бирюков. – 2-е изд., перераб. и доп. – Москва : Юристъ, 2000. – 416 с.

1.2. Два автора: Винников А. З. Дорогами тысячелетий : Археологи о древней истории Воронежского края / А. З. Винников, А. Т. Синюк. – 2-е изд., испр. и доп. – Воронеж : Издательство Воронежского государственного университета, 2003. – 280 с.

1.3. Три автора: Степин В. С. Философия науки и техники : учебное пособие для вузов / В. С. Степин, В. Г. Горохов, И. А. Розов. – Москва : Гардарика, 1996. – 400 с. 2. Книга под заглавием (описание книги начинается с заглавия, если она написана четырьмя и более авторами. На заглавие описываются коллективные монографии, сборники статей и т. п. Сведения, взятые не с титульного листа, заключаются в квадратные скобки).

2.1. Психолого-педагогическая эффективность преподавателя высшей школы как фактор развития современного профессионального образования : сборник статей / редкол.: Н. И. Вьюнова (отв. ред.), Е. В. Кривотулова, Л. А. Кунаковская – Воронеж : Издательско-полиграфический центр Воронежского государственного университета, 2012. – 376 с. – (90-летию кафедры педагогики и педагогической психологии посвящается).

2.2. Культурология : учебное пособие для вузов / [под ред. А. И. Марковой]. – 3-е изд. – Москва : ЮНИТИ-ДАНА, 2007. – 315 с.

2.3. Если у книги четыре или более авторов, то после заглавия за косой чертой (/) в области ответственности приводится первый из них с добавлением [и др.]:

Практикум по уголовному праву. Часть общая / К. А. Панько [и др.]. – Воронеж : Издательство Воронежского государственного университета, 2001. – 128 с.

3. Статья из журнала: Кряжков В. Административные суды : какими им быть? / В. Кряжков, Ю. Старилов // Российская юстиция. – 2001. – № 1. – С. 18–20.

4. Статья из газеты: Шереметьевский Н. Банк сильнее и губернатора, и прокурора / Н.

Шереметьевский // Парламентская газета. – 2001. – 13 нояб.

Если газета имеет более 8 страниц, в описании приводится номер страницы,

на которой помещена статья.

Козлов М. Очеловеченность человека / М. Козлов // Книжное обозрение. – 2001. – 4 июня. – С. 10.

5. Статья из продолжающегося издания:

Трещевский Ю. И. Регион как институциональная система / Ю. И. Трещевский, Е. М. Исаева // Вестник Воронежского государственного университета. Сер. Экономика и управление. – Воронеж, 2012. – №1. – С. 81-88.

6. Статья из сборника:

Глухова А. В. Политическая конфликтология между старыми и новыми подходами / А. В. Глухова // Конфликтология – теория и практика. – Санкт-Петербург, 2003. – С. 20–32.

7. Статья из собрания сочинений:

Асмус В. Метафизика Аристотеля / В. Асмус // Сочинения : в 4 т. / Аристотель. – Москва, 1975. – Т. 1. – С. 5–50.

8. Нормативные акты:

8.1. О государственной судебно-экспертной деятельности в Российской Федерации : федер. закон Рос. Федерации от 31 мая 2001 г. № 73–ФЗ // Ведомости Федерального Собрания Российской Федерации. – 2001. – №17. – Ст. 940. – С. 11–28.

8.2. О борьбе с международным терроризмом : постановление Гос. Думы Федер. Собр. Рос. Федерации от 20 сент. 2001 г. № 1865–III ГФ // Собрание законодательства Российской Федерации. – 2001. – № 40. – Ст. 3810. – С. 8541–8543.

8.3. Жилищный кодекс Российской Федерации от 29 дек. 2004 г. № 188–ФЗ : (с изм. и доп.) // Гарант. – URL: http://www.garant.ru/law/12038291-000.htm (дата обращения: 07.11.2008).

9. Библиографическое описание ресурсов из Internet:

9.1. Коротких Л. М. Религия древних иберов / Л. М. Коротких // Commentarii de Historia : электрон. журн. – 2002. – № 6. – URL: http//www.main.vsu.ru/~CdH/Articles/06-02a.htm (дата обращения: 12.12.2017).

9.2. Лэтчфорд Е. У. С Белой армией в Сибири / Е. У. Лэтчфорд // Восточный фронт армии адмирала А. В. Колчака. – URL: http://east-front.narod.ru/memo/latchford.htm (дата обращения: 19.01.2017).

9.3. Русское православие. – URL: http://www.ortho-rus.ru/ (дата обращения: 08.05.2017).

Приложения содержат материалы, необходимые для разъяснения существа работы, изложенного в ее основной части: иллюстративный графический материал (более 1 страницы), таблицы, если они обширны и загромождают основную часть работы (более 2 страниц), документы организации (бухгалтерская отчетность, первичные документы, схемы). Приложения располагаются в порядке появления ссылок на них в основном тексте работы. Количество приложений в работе определяется только необходимостью их введения в работу. При оформлении приложения указывается не только его номер, но и название приложения, отражающего его суть.

#### **14.2.2. Требования к оформлению работы**

Текст работы располагается на одной стороне листа белой бумаги формата А4 (11) по ГОСТ 2.301-68 (размер 210 × 297 мм). Допускается представлять иллюстрации и таблицы на листах формата не более 420 × 594 мм. Должны соблюдаться следующие размеры полей:

 $*$  левое - не менее 30 мм:

 $*$  правое - не менее 10 мм;

 $*$  верхнее - не менее 15 мм;

\* нижнее - не менее 20 мм.

Текст работы может быть набран в текстовом редакторе Microsoft Word шрифтом Times New Roman (14 пунктов) через полтора интервала. Абзацный отступ равен 125 мм.

На страницах номер проставляют, как правило, сверху по центру. На титульном листе номер не ставится, но включается в общую нумерацию работы.

Деление текста на части: Весь текст делится на разделы, главы и параграфы. Все главы, параграфы, разделы, должны начинаться с заголовка. В заголовке не допускается перенос слов. Точка в конце заголовка не ставится. Если заголовок включает несколько предложений, их разделяют точками. Заголовки разделов, подразделов, глав и параграфов обычно печатаются с выравниванием по центру. Каждый раздел и глава начинаются с нового листа (страницы). Расстояние между заголовком и текстом должно быть равно 1 двойному интервалу.\

Главы должны иметь порядковую нумерацию в пределах всей работы и обозначаться арабскими цифрами. Параграфы нумеруются арабскими цифрами в пределах главы, например: 2.1. Анализ данных (первый подраздел второго раздела). Не нумеруются введение, заключение, список литературы.

Оформление иллюстраций : Иллюстрации располагают после первой ссылки на них или в приложении.

Иллюстрации должны иметь наименование, которое вместе с поясняющими данными размещаются под ней, межстрочный интервал для подписи под рисунками должен быть одинарным. Иллюстрации обозначаются «Рис.» и нумеруются последовательно арабскими цифрами в пределах главы. Номер иллюстрации должен состоять из номера главы и порядкового номера иллюстрации, разделенных точкой. Например: Рис.1.2. В наименовании иллюстрации точка после номера рисунка ставится, а в тексте, где идет ссылка на иллюстрацию – нет, причем слово «рис.» начинается со строчной буквы, например, (рис. 1.2).

Оформление таблиц: Цифровой материал, как правило, должен оформляться в виде таблиц.

Каждая таблица должна иметь заголовок. Заголовок и слово «Таблица» начинают с прописной буквы перед таблицей. Заголовок не подчеркивают.

Заголовки граф таблиц должны начинаться с прописных букв, подзаголовки – со строчных, если они составляют одно предложение с заголовком, и с прописных, если они самостоятельные. Не допускается делить головки таблиц по диагонали. Высота строк должна быть не менее 8 мм.

Таблицу размещают после первого упоминания о ней в тексте или в приложении таким образом, чтобы ее можно было читать без поворота работы или с поворотом по часовой стрелке. Таблицу с большим количеством строк допускается переносить на другой лист. При переносе таблицы на другой лист (страницу) заголовок помещают только над ее первой частью. Таблицу с большим количеством граф допускается делить на части и помещать одну часть под другой в пределах одной страницы. Если строки или графы таблицы выходят за формат страницы, то в первом случае и в каждой части таблицы повторяется ее головка (самая первая строка таблицы), во втором случае – боковик (самая левая графа таблицы).

Если повторяющийся в графах таблицы текст состоит из одного слова, его допускается заменять кавычками; если из двух или более слов, то при первом повторении его заменяют словами «То же», и далее кавычками. Не допускается ставить кавычки вместо повторяющихся цифр, марок, знаков, математических и химических символов. Если цифровые или иные данные в какой-либо строке таблицы не приводят, то в ней ставят прочерк.

Таблицы нумеруют последовательно арабскими цифрами в пределах главы. Над заголовком таблицы помещают надпись «Таблица» с указанием номера таблицы. Номер таблицы должен состоять из номера главы и порядкового номера таблицы, разделенных точкой, например: Таблица 1.2 (вторая таблица первого раздела). Если таблица одна, она не нумеруется и слово «Таблица» не пишется. При переносе части таблицы на другой лист слово «Таблица» и номер ее указывают один раз справа над первой частью таблицы; над другими частями пишут слово «Продолжение». Если таблица не одна, то после слова «Продолжение» указывают номер таблицы, например: Продолжение табл. 1.2.

Оформление формул: Пояснение значений символов и числовых коэффициентов следует приводить непосредственно под формулой в той же последовательности, в какой они были даны в формуле. Значение каждого символа и числового коэффициента следует давать с новой строки. Первую строку объяснения начинают со слов «где» без двоеточия.

Уравнения и формулы следует выделять из текста свободными строками. Выше и ниже каждой формулы должно быть оставлено не менее одной свободной строки. Если уравнение не умещается в одну строку, оно должно быть перенесено после знака равенства (=) или знаков плюс (+), минус (-), умножения (×) и деления (:). Формулы в работе (если их более одной) нумеруют арабскими цифрами в пределах раздела. Номер формулы состоит из номера раздела и порядкового номера фор-

мулы в разделе, которые разделены точкой. Формула должна быть выровнена по центру, а ее номер – по правому краю. Номер указывают на уровне формулы в круглых скобках, например: (3.2) – вторая формула третьей главы.

Основные правила цитирования:

Цитаты должны применяться тактично по принципиальным вопросам и положениям. Не рекомендуется слишком обильное цитирование (употребление двух и более цитат подряд). Не допускается соединять две цитаты в одну (это равносильно подделке). Цитировать авторов необходимо только по их произведениям. Когда источник не доступен, разрешается воспользоваться цитатой этого автора, опубликованной в каком-либо другом издании. В этом случае ссылке должны предшествовать слова: «Цит. по: ». Например: Цит. по: Шимони К. Физическая электроника. - М., 1977. С. 52.

При цитировании нужно соблюдать точное соответствие цитаты источнику. Допустимы лишь следующие отклонения:

\* могут быть модернизированы орфография и пунктуация по современным правилам, если это не индивидуальная орфография или пунктуация автора;

\* могут быть пропущены отдельные слова, словосочетания, фразы в цитате при условии, что, во-первых, мысль автора не будет искажена пропуском, во-вторых, этот пропуск будет обозначен многоточием.

Цитаты, точно соответствующие источнику, обязательно берутся в кавычки. Кавычки не ставят в перефразированной цитате. На каждую цитату, оформленную в кавычках или без кавычек, а также любое заимствование из чужой работы (таблицу, схему, карту и т.п.) должна быть дана библиографическая ссылка. Библиографическая ссылка - это указание источника заимствования в соответствии с правилами библиографического описания.

Указание источника заимствования может осуществляться тремя способами:

\* подстрочные примечания;

\* указание источника непосредственно в тексте;

Например: «Основные средства - это средства труда, предназначенные для производства продукции» [5, с. 126]. Как указывал в своей работе А. Гершенкрон, российская экономика в широком географическом и временном контексте сложна [18. c. 225].

Применение чужих идей, фактов, цитат без ссылки на источник заимствования является нарушением авторского права и расценивается как плагиат, то есть присвоение чужого авторства, выдача чужого произведения или изобретения за собствен-HOe!

Примечание: правила оформления библиографического описания документов представлены на сайте библиотеки ВГУ (www.lib.vsu.ru).

Сокращение слов и словосочетаний : При оформлении списка использованной литературы, подстрочных и внутритекстовых библиографических ссылок допускается применять сокрашения слов и словосочетаний. часто встречающихся в библиографическом описании, при условии, что сокращения эти должны быть оформлены в соответствии с:

\* ГОСТ Р.7.0.12- 2008. Библиографическая запись. Сокращение слов на русском языке. Общие требования и правила. - М: Информационная система ТЕХНОРМА-TVB,  $2012. - 25.c.$ 

\* ГОСТ 7.11-2004. Библиографическая запись. Сокращение слов и словосочетаний на иностранных европейских языках. – М.: Стандартинформ, 2005. – 82 с.

Примечание: Все остальные сокращения, не предусмотренные в настоящих стандартах, допускается применять только в том случае, если в работе имеется их расшифровка, то есть после содержания перед текстом работы на отдельной странице приводится список принятых сокращений.

Терминология: В работе должны применяться научные термины в области экономики, а также другие языковые и знаковые средства, установленные в:

\* международных стандартах (рекомендациях) ИСО, МЭК;

\* терминологических приложениях к стандартам всех видов;

\* терминологических публикациях (рекомендациях, словарях) международных организаций, государственных стандартах.

Все знаковые и языковые средства в работах должны соответствовать нормам и правилам русского языка (лексическим, словообразовательным, синтаксическим, стилистическим). Не допускается применение оборотов разговорной речи, техницизмов и профессионализмов.

# **14.2.3. Требования к выполнению творческого задания, выполняемого в форме презентации**

При создании презентации необходимо определить:

− конкретное количество слайдов, цель и содержание каждого из них;

− основные объекты, которые будут размещены на каждом слайде.

Также необходимо соблюдать следующие требования к оформлению мультимедийных презентаций, , а именно:

1. Требования к стилю:

− соблюдайте единый стиль оформления;

− избегайте стилей, которые будут отвлекать от самой информации;

− вспомогательная информация не должна преобладать над основной;

- 2. Фон: для фона следует выбирать холодные тона (синий, зеленый).
- 3. Цвет: на одном слайде рекомендуется использовать не более трех цветов: один для фона, один для заголовков, один для текста. Для фона и текста следует использовать контрастные цвета.
- 4. Анимационные эффекты: не рекомендуется злоупотреблять различными анимационными эффектами, они не должны отвлекать внимание от содержания информации на слайде.
- 5. Представление информации на слайдах:
- − необходимо использовать короткие предложения и слова;
- − заголовки должны привлекать внимание аудитории;
- − предпочтительно горизонтальное расположение информации;
- − наиболее важная информация должна располагаться в центре экрана.
	- 6. Шрифты;
- − для заголовка не менее 24 кегля;
- − для информации 16-18 кеглей;

− нельзя смешивать разные типы шрифтов в одной презентации;

− для выделения информации следует использовать жирный шрифт, курсив или

подчеркивание.

7. Объем информации:

− не стоит заполнять один слайд слишком большим объемом информации;

− наибольшая эффективность достигается тогда, когда ключевые пункты отобра-

жаются по одному на каждом отдельном слайде.

Для обеспечения разнообразия следует использовать разные виды слайдов: с текстом, с таблицами, с диаграммами.

## **15. Перечень основной и дополнительной литературы, ресурсов интернет, необходимых для освоения дисциплины**

а) основная литература:

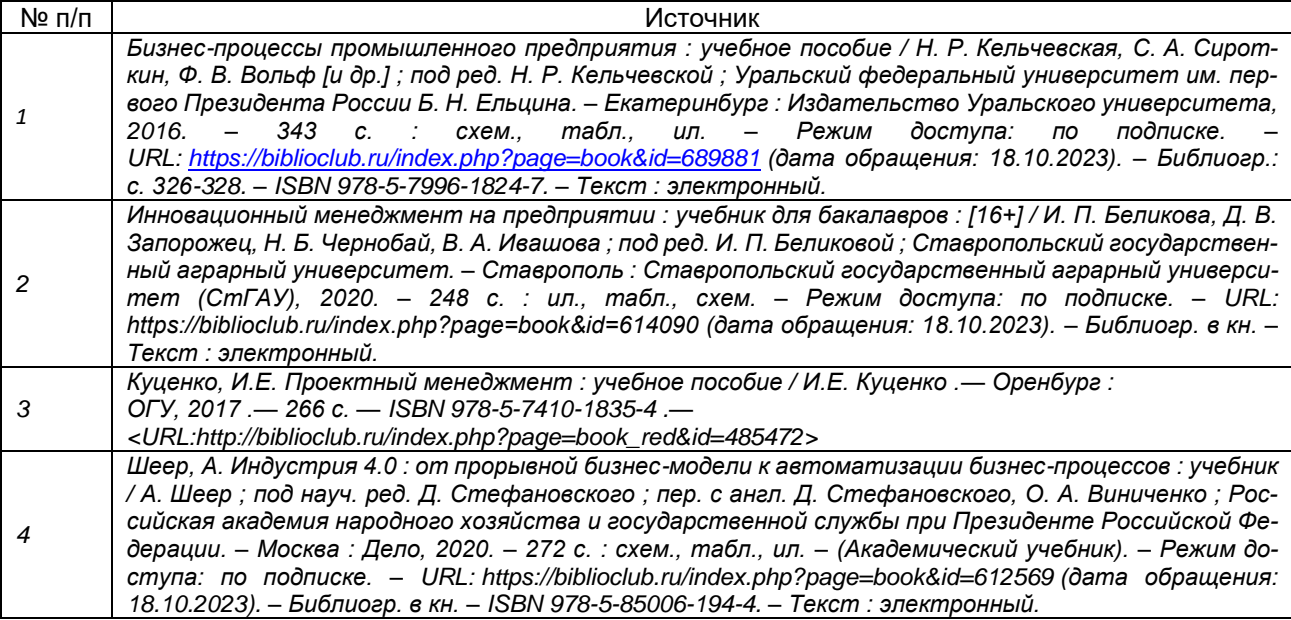

б) дополнительная литература:

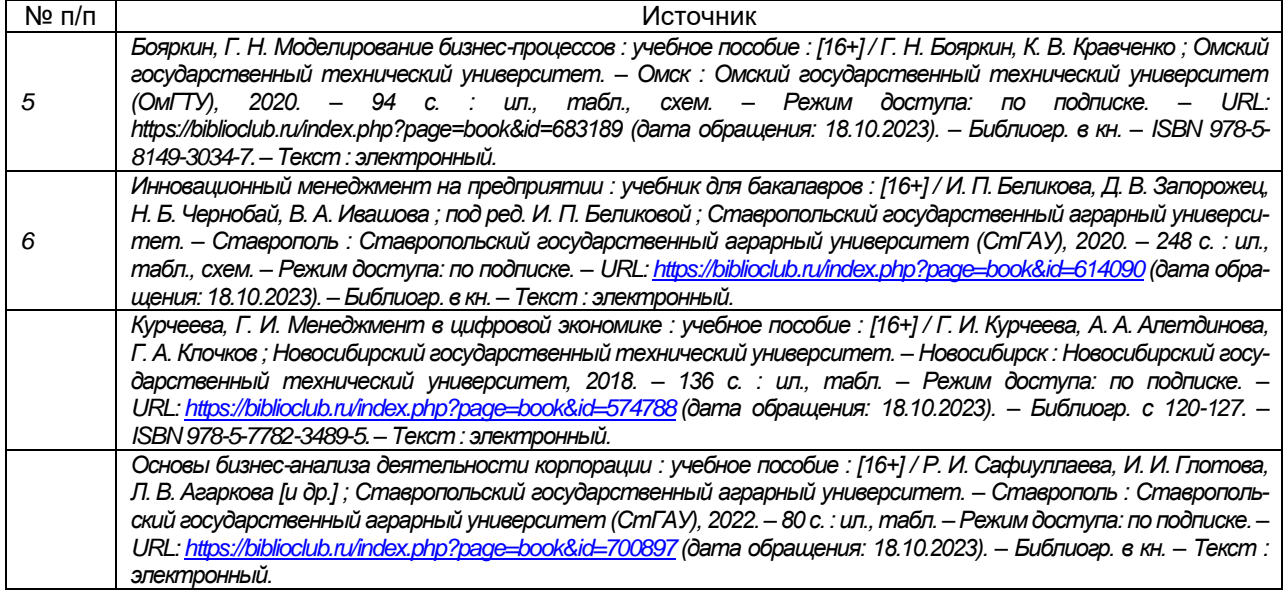

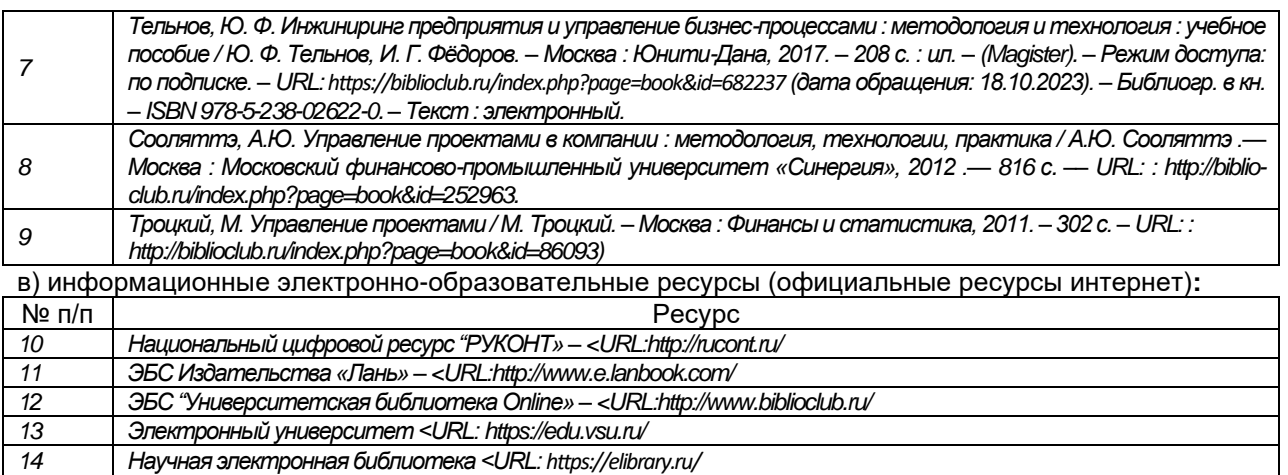

#### **16. Перечень учебно-методического обеспечения для самостоятельной работы**

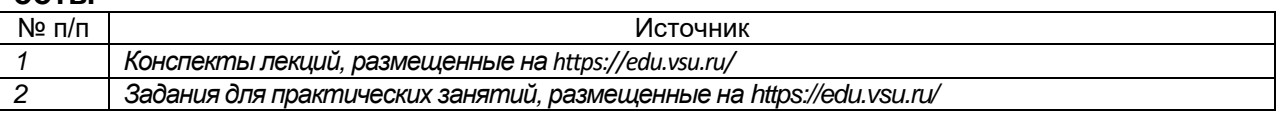

#### **17. Информационные технологии, используемые для реализации учебной дисциплины, включая программное обеспечение и информационно-справочные системы (при необходимости)**

Дисциплина реализуется с применением элементов электронного обучения и дистанционных образовательных технологий (ЭОиДОТ) («Электронный университет» [https://edu.vsu.ru/\)](https://info.vsu.ru/SRedirect/9D851E8D/edu.vsu.ru/). https://edu.vsu.ru/course/view.php?id=28300

Облачные сервисы справочно-правовых систем: «КонсультантПлюс». «ГАРАНТ» Электронный ресурс Министерства финансов РФ. – URL :http://minfin.ru

Электронный ресурс Росстата. – URL :http://www.gks.ru

Электронный ресурс научной электронной библиотеки eLIBRARY.RU. – URL : https://elibrary.ru/defaultx.asp

Электронный ресурс программной системы для обнаружения текстовых заимствований в учебных и научных работах «Антиплагиат.ru». – URL :

https://www.antiplagiat.ru

программное обеспечение:

OfficeSTD 2013 RUS OLP NL Acdmc,

WinSvrStd 2012 RUS OLP NL Acdmc 2Proc,

WinPro 8 RUS Upgrd OLP NL Acdmc,

Office Standard 2019 Single OLV NL Each Academic Edition Additional Product, Win Pro 10 32-bit/64-bit All Lng PK Lic Online DwnLd NR,

Неисключительные права на ПО «Dr. Web Enterprise Security Suite. Комплексная защита Dr. Web Desktop Security Suite».

СПС «ГАРАНТ-Образование», СПС "Консультант Плюс" для образования.

## **18. Материально-техническое обеспечение дисциплины:**

Библиотечный фонд (отдел обслуживания исторического факультета и международных отношений ЗНБ ФГБОУ ВО ВГУ), аудитории с мультимедийным оборудованием для проведения лекционных и практических занятий, компьютерный класс с доступом в Интернет

Учебные аудитории для проведения учебных занятий, оснащенные оборудованием и техническими средствами обучения, состав которых определяется в рабочих программах дисциплин (ноутбук, экран для проектора, проектор).

Ауд. 206а, 207а, 202а, 200а: специализированная мебель, проектор NEC PA500U, экран для проектора, компьютер Shuttle c возможностью подключения к сети "Интернет" (ПО: Win7, MS Office Профессиональный плюс 2010), проводной микрофон, комплект активных громкоговорителей Ауд. 105б, 107б, 203б, 207 б, 301б, 305б, 307 б: Специализированная мебель, проектор, экран для проектора Ауд. 111б, 301 а, 306 б, 312б, 315 б, 203 б, 200б, 225, 224:

Специализированная мебель 394068, г. Воронеж, улица Хользунова, д. 42В, ауд. 206а, 207а, 202а, 105б, 107б, 203б, 207 б, 301б, 305б, 307 б, 111б, 301 а, 306 б, 312б, 315 б, 203 б. 394068, г. Воронеж, улица Хользунова, д. 40, ауд. 200а, 200б, 225, 224.

## **19. Оценочные средства для проведения текущей и промежуточной аттестаций**

Порядок оценки освоения обучающимися учебного материала определяется содержанием следующих разделов дисциплины:

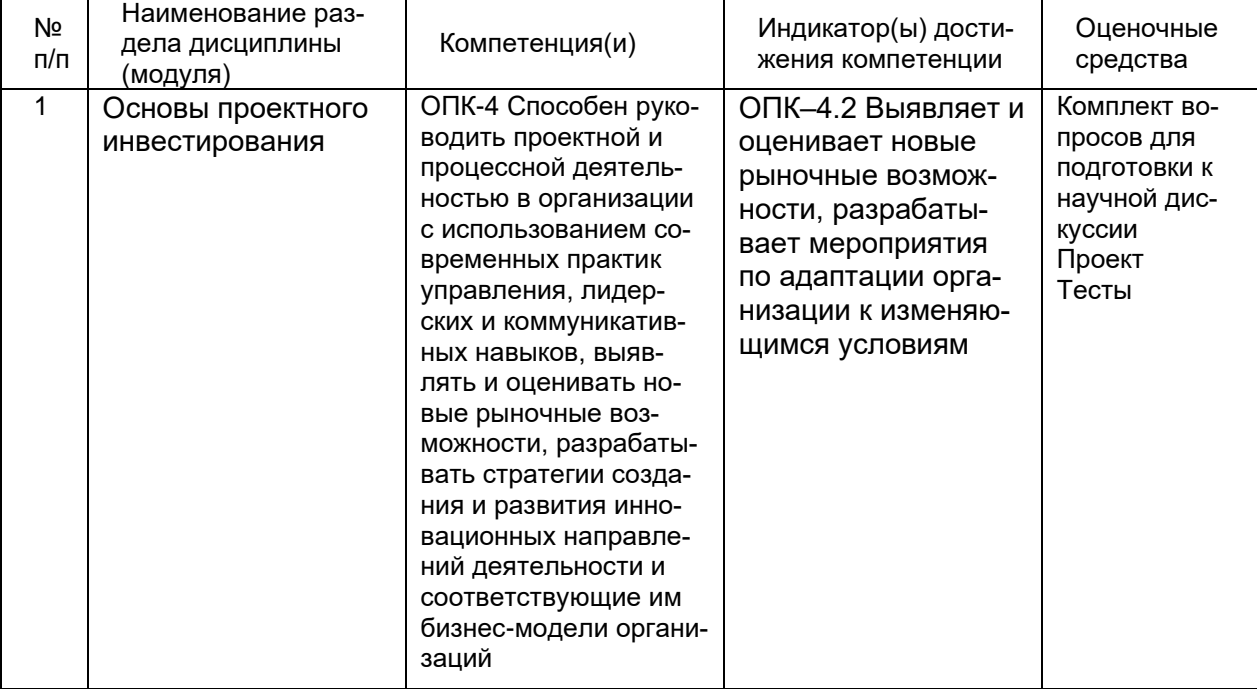

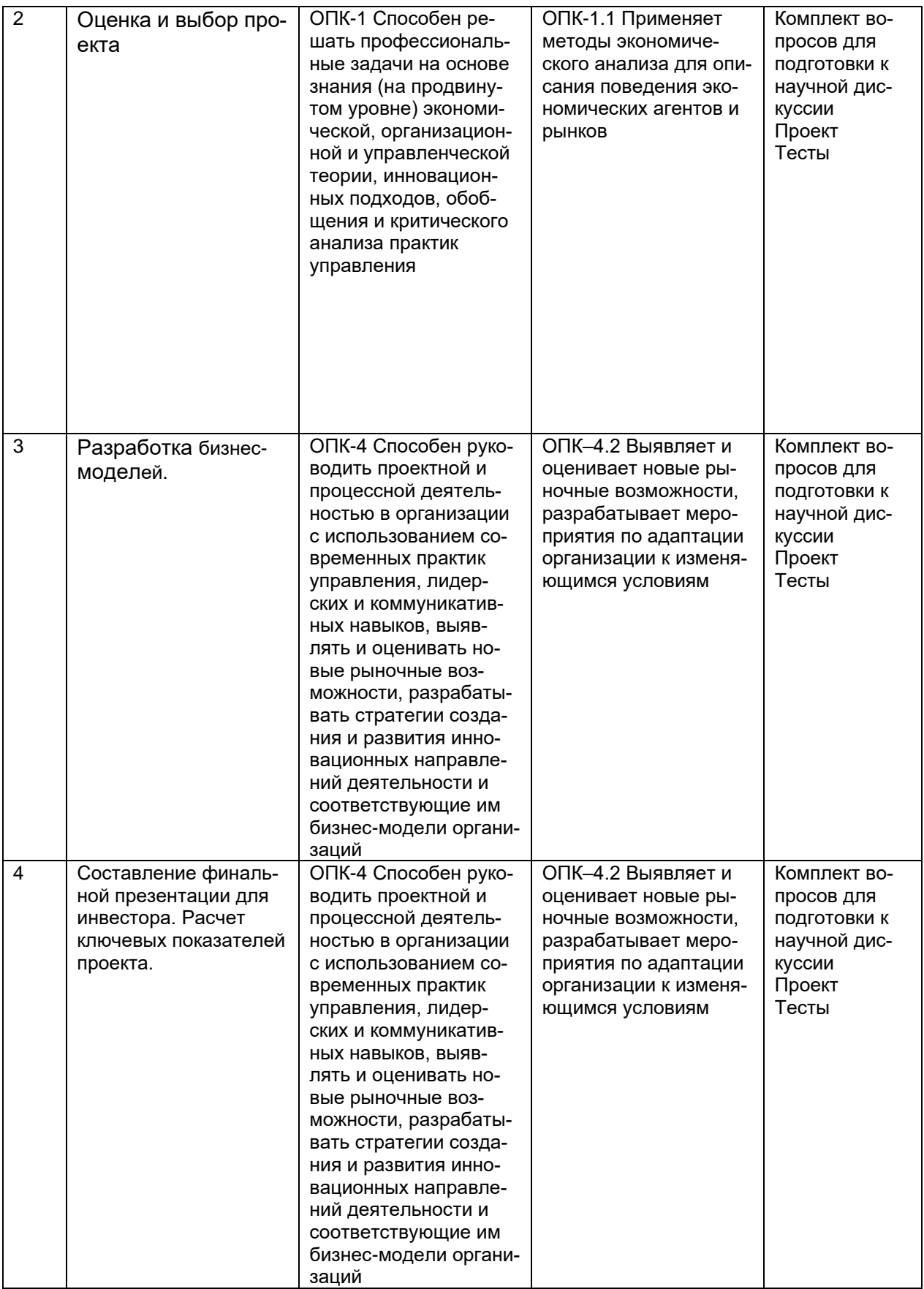

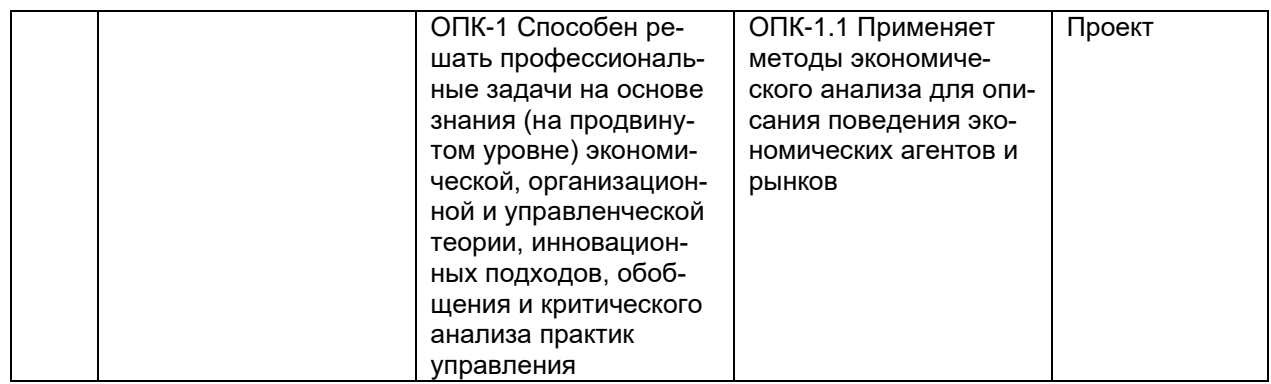

### **20. Типовые оценочные средства и методические материалы, определяющие процедуры оценивания**

## **20.1. Текущий контроль успеваемости**

Оценка знаний, умений и навыков, характеризующая этапы формирования компетенций в рамках изучения дисциплины осуществляется в ходе текущей аттестации. Текущая аттестация проводится в соответствии с Положением о текущей аттестации обучающихся по программам высшего образования Воронежского государственного университета. Текущая аттестация проводится в формах: научной дискуссии, выполнения проекта на аудиторных и внеаудиторных занятиях, тестов. Контроль успеваемости по дисциплине осуществляется с помощью оценочных средств. Критерии оценивания приведены ниже.

## **Комплект вопросов для научной дискуссии**

- 1. Инвестиционные стадии роста проекта.
- 2.Раунды инвестирования в проект.
- 3.Признаки бизнес-ангелов проекта.
- 4.Сущностные признаки дисрапции. Методы защиты от дисрапторов.
- 5. Суть термина «платформенные решения».
- 6. Подходы к алгоритмизации управления ростом проекта.
- 7. Ключевые инструменты каждого этапа универсального алгоритма.
- 8. Инструменты структуризации проекта.
- 9. Юнит-экономика проекта.
- 10. Преимущества и сложности бизнес модели маркетплейс.
- 11. Гибридная модель LOCK IN.
- 12. Модель PEER-TO-PEER, опишите ее преимущества и недостатки?
- 13. Ключевые особенности модели FREEMIUM.
- 14. Модель FREE TRAIL.
- 15.Модели поведенческой экономики и модель FREE TRAIL.
- 16.Подписная модель и ее ограничения использования в цифровой экономике.
- 17. Донаты в проектной деятельность
- 18.Питчинг проекта и его параметры.
- 19. Методы оценки эффективности проекта.
- Критерии оценок:

5 – обучающийся демонстрирует высокий (углубленный) уровень сформированности компетенций: компетенции сформированы полностью, проявляются и используются систематически, в полном объеме, правильно изложен дискуссионный вопрос материал; приводит практические примеры в качестве доказательств. Обучающийся исправляет после замечания преподавателя; Обучающийся правильно отвечает на дополнительные вопросы преподавателя, имеющие целью выяснить степень понимания обучающимся данного материала;

4 – обучающийся демонстрирует повышенный (продвинутый) уровень сформированности компетенций: компетенции в целом сформированы, но проявляются и используются фрагментарно, не в полном объеме, неполно изложено содержание дискуссионного вопроса (не менее 70 % от полного), при изложении допущена одна существенная ошибка; допущены неточности при формулировке понятий; решение задачи выстроено недостаточно логично и последовательно;

3 – обучающийся демонстрирует пороговый (базовый) уровень сформированности компетенций: компетенции сформированы в общих чертах, проявляются и используются ситуативно, частично, показывает знания только теоретического материала; изложение выстроено недостаточно логично и последовательно;

2 – пороговый (базовый) уровень компетенций не сформирован: неполно изложено решение (менее 50 % от полного), при изложении были допущены 2-3 существенные ошибки; нарушена логика и последовательность решения задачи.

#### **Индивидуальный (групповой) проект**

Подготовка и защита проекта.

Описание технологии проведения

Форма проведения: подготовка индивидуального (группового) проекта, выступление («защита») проекта, коллективное обсуждение.

Порядок проведения: обучающиеся самостоятельно формируют группы по 2- 3 человека, подготавливают групповой проект, на семинарских занятиях заслушиваются и обсуждаются групповые проекты обучающихся.

Требования к выполнению заданий (или шкалы и критерии оценивания)

Выбрать актуальный и интересный проект для описания и разработки в течение семестра. Обосновать современность и актуальность проекта. Указать возможных дисрапторов проекта. Обосновать ограничения и перспективы проекта. Описать перспективные рынки и конкурентов. Технология проведения: обучающий представляет презентацию из 10-12 слайдов, большое внимание в презентации уделяется актуальности и проектным характеристикам объекта, дисрапторам, ограничениям и уязвимости, важно выделить количественные метрики проекта. Для выбранного проекта обосновать и рассчитать ключевые метрики юнит-экономики: доход на клиента, доход на пользователя, расходы на привлечение пользователей и клиентов, конверсию, маржинальную прибыль, LTV, UNIT1, UNIT2. Подготовить в Excel универсальный шаблон для расчетов. Особое внимание уделить вариантам изменения рыночных возможностей. Обучающий представляет шаблон расчетов в Excel. Четко отвечает на вопросы преподавателя об обоснованности показателей, вариативности расчетов.

Групповой и индивидуальный проекты оценивается по 4-х балльной шкале: «отлично», «хорошо», «удовлетворительно», «неудовлетворительно».

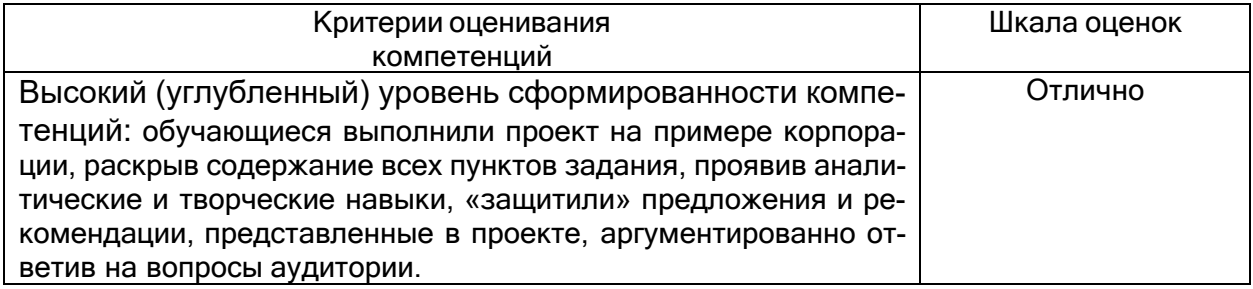

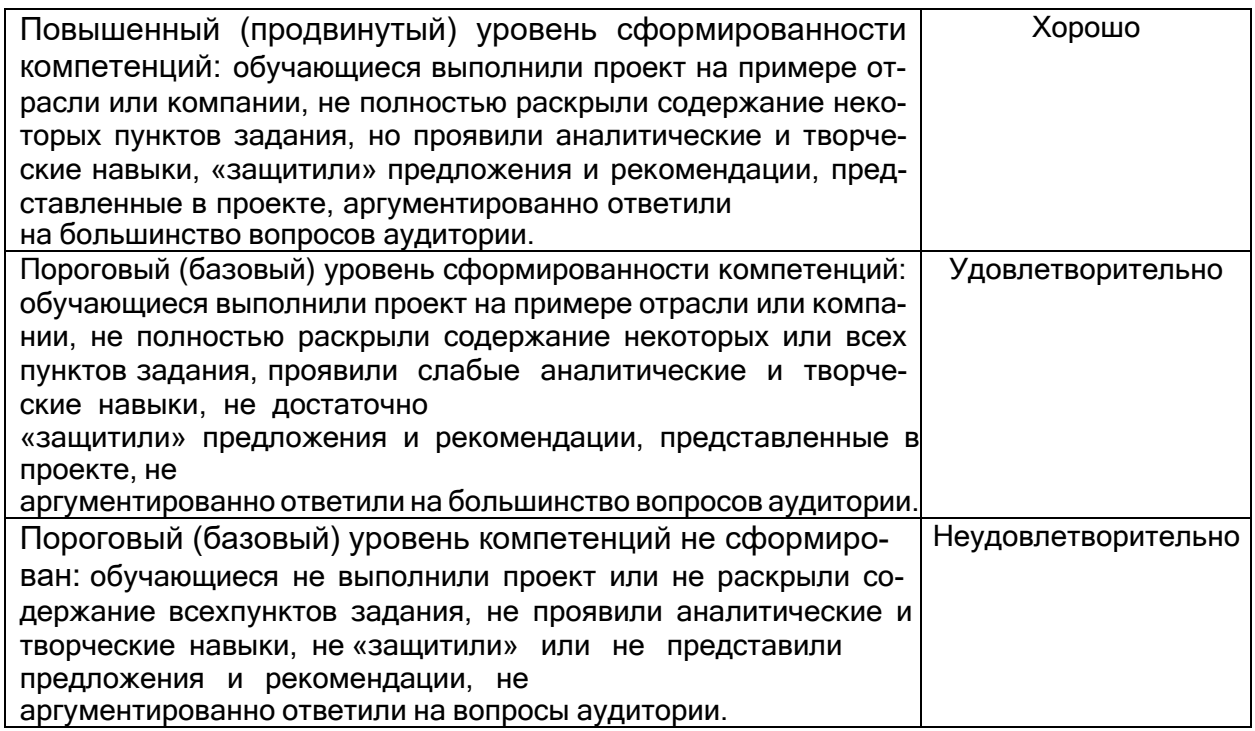

### **20.2. Промежуточная аттестация**

Промежуточная аттестация проводится в соответствии с Положением о промежуточной аттестации обучающихся по программам высшего образования.

При оценивании используются количественные шкалы оценок. Критерии оценивания приведены ниже.

На первом этапе промежуточной аттестации предлагается комплекс параллельных заданий, равномерно возрастающей трудности, специфической формы и определенного содержания, позволяющий качественно и эффективно измерить уровень и оценить структуру подготовленности обучающихся.

**Диагностические задания** рекомендуются к использованию при проведении диагностических работ с целью оценки остаточных знаний по результатам освоения данной дисциплин.

Первые позиции в тесте должны занимать наиболее легкие задания, сложное задание может снизить готовность обучающегося решить тест;

Задания должны различаться между собой по стилю, формату;

Степень сложности заданий должна возрастать к концу теста;

В тесте отсутствуют подсказки в других заданиях;

Инструкции к выполнению тестовых заданий содержатся в самом задании, должны быть предельно точны, корректны, понятны.

Тестирования проводятся по соответствующим КИМам, сформированных из заданий текущей аттестации. Каждый КИМ содержит от 5 вопросов с выбором одного или нескольких правильных ответов, 5 вопросов, предполагающих краткий ответ, 5 вопросов – с алгоритмом решения задач.

Время проведения тестирования, в зависимости от раздела, определяется преподавателем.

Критерии и шкалы оценивания:

Для оценивания выполнения заданий используется балльная шкала:

1) тестовые задания:

− средний уровень сложности (в формулировке задания перечислены все варианты ответа *(на Образовательном портале «Электронный университет ВГУ» реализованы с помощью вопросов следующих типов: множественный выбор, верно/неверно, на соответствие,* 

#### *все или ничего)*):

- 1 балл указан верный ответ;
- 0 баллов указан неверный ответ, в том числе частично.
	- − повышенный уровень сложности (в формулировке задания отсутствуют варианты ответа *(на Образовательном портале «Электронный университет ВГУ» реализованы с помощью вопросов следующих типов: короткий ответ, числовой ответ)*):
	- 2 балла указан верный ответ;
	- 0 баллов указан неверный ответ, в том числе частично.

2) расчетные задачи, ситуационные, практико-ориентированные задачи / миникейсы *(на Образовательном портале «Электронный университет ВГУ» реализованы с помощью вопросов типа эссе)*:

- − средний уровень сложности:
- 5 баллов задача решена верно (получен правильный ответ, обоснован (аргументирован) ход решения);
- 2 балла решение задачи содержит незначительные ошибки, но приведен правильный ход рассуждений, или получен верный ответ, но отсутствует обоснование хода ее решения, или задача решена не полностью, но получены промежуточные результаты, отражающие правильность хода решения задачи, или, в случае если задание состоит из решения нескольких подзадач, 50% которых решены верно;
- 0 баллов задача не решена или решение неверно (ход решения ошибочен или содержи грубые ошибки, значительно влияющие на дальнейшее изучение задачи).
	- − повышенный уровень сложности:
- 10 баллов задача решена верно (получен правильный ответ, обоснован (аргументирован) ход решения);
- 5 баллов решение задачи содержит незначительные ошибки, но приведен правильный ход рассуждений, или получен верный ответ, но отсутствует обоснование хода ее решения, или задача решена не полностью, но получены промежуточные результаты, отражающие правильность хода решения задачи;
- 0 баллов задача не решена или решение неверно (ход решения ошибочен или содержи грубые ошибки, значительно влияющие на дальнейшее изучение задачи).

3) эссе (на Образовательном портале «Электронный университет ВГУ» реализованы с помощью вопросов типа эссе):

- 10 баллов содержание эссе соответствует заявленной теме, а также не менее 6 нижеуказанным показателям;
- 8 баллов содержание эссе соответствует заявленной теме, а также не менее 4 нижеуказанным показателям, частично не менее 3 показателям;
- 5 баллов содержание эссе соответствует заявленной теме, а также частично не менее 6 показателям;
- 2 балла содержание эссе соответствует заявленной теме, а также частично не менее 4 показателям;
- 0 баллов содержание эссе не соответствует заявленной теме или более чем 3 показателям.

Показатели оценивания:

- полнота раскрытия темы;
- наличие в работе позиции ее автора;
- аргументированность выдвинутого тезиса работы;

- четкость, логичность, смысловое единство изложения;

- обоснованность выводов;

- грамотность изложения.

#### Тесты

ОПК-1Способен решать профессиональные задачи на основе знания (на продвинутом уровне) экономической, организационной и управленческой теории, инновационных под-ходов, обобщения и критического анализа практик управления.

#### Перечень заданий для проверки сформированности компетенции: Закрытые тесты

ЗАДАНИЕ 1

Процесс принятия управленческого решения включает 1. анализ текущей ситуации, генерацию альтернатив, выбор варианта действий, доведение избранного варианта до ответственных исполнителей

2. совещание с руководящим составом организации, приказ, исполнение

3. планирование, организацию, стимулирование (мотивацию), контроль ЗАДАНИЕ 2

На какие количественные показатели следует ориентироваться при расчете ставки дисконтирования в оценке инвестиционных проектов.

- ключевая ставка Банка России

- стоимость основных производственных фондов

- стоимость привлеченных в проект ресурсов

- ликвидность портфеля активов

ЗАДАНИЕ 3. На какие количественные показатели следует ориентироваться при расчете денежных потоков проекта

- прогноз доходов и расходов проекта

- ликвидность активов проекта
- ставка по кредитам

- срок окупаемости проекта

2) открытые задания (тестовые, повышенный уровень сложности):

Задание 1

Перечислите критерии оценки эффективности инвестиционных проектов

Ответ: В качестве одного из критериев оценки при вынесении решения о разумности реализации используют следующие показатели эффективности:

Чистая приведенная стоимость (NPV)

Внутренняя ставка окупаемости проекта (IRR)

Дисконтированный срок окупаемости (DPP)

Свободный денежный поток (FCF)

Индекс рентабельности (PI)

Задание 2

Что собой представляю альтернативные методы оценки проектов?

Ответ: Альтернативные методы - это методы, которые появились вследствие глобализации экономики и изменения условий хозяйственной деятельности, возрастании роли интеллектуального капитала и ценности партнерских отношений, а также повсеместного применения международных стандартов финансовой отчетностию. В основе этих методов лежит концепция добавленной стоимости (value added) или "экономической" прибыли (economic profit), а определение итоговых критериев

эффективности осуществляется на основе информации, содержащейся в финансовой отчетности организации. Таким образом, имея в основе единую теоретическую и информационную базу, данные подходы различаются лишь методами корректировки учетных данных, необходимых для исчисления соответствующих показателей. Рассчитываются такие показатели, как Стратегическая чистая приведенная (текущая) стоимость, Скорректированная приведенная (текущая) стоимость, Экономическая добавленная стоимость (или добавленная стоимость), Денежная добавленная стоимость (или добавленная стоимость денежного потока) и пр.

### Задание 3

#### Что понимается под инвестиционным климатом?

Ответ: Под инвестиционным климатом понимается сложная качественная характеристика, которая отражает совокупность макроэкономических условий, внутренних и внешних факторов, влияющих на предпочтение инвестора в выборе объекта инвестирования и территориальном распределении капитала. По признаку масштабов различают инвестиционный климат страны и региональный инвестиционный климат. Оценка инвестиционного климата страны проводится по ключевым и значимым для инвестора количественным и качественным показателям состояния экономического и ресурсного потенциала страны, а также применяемых государством регуляторов инвестиционных процессов. Для получения оценки степени благоприятности инвестиционного климата учитываются внешние и внутренние факторы, влияющие на различные аспекты инвестирования. Региональный инвестиционный климат определяется по соотношению благоприятных и неблагоприятных условий для вложения капитала в предпринимательские объекты, расположенные на территории определенного региона.

3) открытые задания (мини-кейсы, средний уровень сложности) ЗАДАНИЕ 1.

Вы рассматриваете возможность реализации проекта по строительству завода по производству мебели. Инвестиции по этому проекту составят 4 миллиона рублей и будут потрачены в момент начала реализации проекта. Строительство и запуск завода займет один год. Прибыль в первый год после запуска завода составит 1 миллион рублей. Прибыль во второй и последующий годы после запуска завода составит 2 миллиона рублей. Через 5 лет с момента начала строительства завода ожидается, что применяемая технология устареет, в связи с чем производство будет закрыто, а все оборудование будет продано по остаточной стоимости 0,5 миллиона рублей. Ставка дисконтирования для подобных проектов составляет 10% годовых. Определить показатель NPV проекта (при расчетах налоги следует не учитывать). Решение: по формуле рассчитаем:

NPV= -4000 +1000/(1+0,1)^1+2000/(1+0,1)^2+2000/(1+0,1)^3+2000/(1+0,1)^4 +2500/(1+0,1)^5=2982,943

Ответ: 2982,943

ЗАДАНИЕ 2. Крупная авиакомпания планирует приобрести новую модель широкофюзеляжного авиалайнера. Стоимости приобретения авиалайнера составит 1 млрд. рублей. В результате приобретения ежегодная прибыль возрастет на 300 миллионов рублей. Ставка дисконтирования для авиакомпании составляет 15%. Срок эксплуатации до первого большого простоя -5 лет. Определите, есть ли смысл инвестировать в проект?

Решение: по формуле рассчитаем:

NPV= -1000 +300/(1+0,15)^1+300/(1+0,15)^2+300/(1+0,15)^3+300/(1+0,15)^4 +300/(1+0,15)^5=108,760 108,769>0

Ответ: Имеет смысл инвестировать. NPV>0.

ЗАДАНИЕ 3. Вам предлагают заключить договор аренды помещения на 5 лет, согласно договору вы должны платить по ставке 1000 рублей за квадратный метр, помещение 120 кв метров. Вам предлагают платить ежемесячно. Какую сумму вы заложите в бюджет на 5 лет, если ставка размещения средств у вас 10%?

Решение: по формуле аннуитета постнумерандо рассчитаем: FVpst=(120\*1000)\*

 $*(1+0,1)\left(\frac{5}{10}\right)-1\left(\frac{1+0,1}{12}\right)-1)= 9187347,67$ 

Ответ: в бюджет заложим 9187347,67 рублей

ЗАДАНИЕ 4. Вы собираетесь обновить оборудование и хотите за 3 года, делая ежемесячно равные отчисления, накопить на своем счете 7 миллионов рублей. Лучшая ставка размещения для таких пополняемых депозитов на сегодняшний день - 10%. Какой величины должно быть каждое отчисление?

Решение: по формуле рассчитаем: A=7000000/((1+0,1)^3-1))/((1+0,1)^(1/12)- 1)=178377

Ответ: следует ежемесячно отчислять по 178377 рублей.

ЗАДАНИЕ 5. Фирма собирается учредить фонд для ежегодного страхования своих сотрудников. Определить сумму, которую фирма должна поместить на депозит в банк,

чтобы получить неограниченно долго в конце года 200 тысяч, если банк начисляет на

длинные инвестиции 8% годовых по сложной схеме.

Решение: по формуле рассчитаем:

PV=200000/0,08= 2500000 Ответ: 2500000

**ОПК-4. Способен руководить проектной и процессной деятельностью в организации с использованием современных практик управления, лидерских и коммуникативных навыков, выявлять и оценивать новые рыночные возможности, разрабатывать стратегии создания и развития инновационных направлений деятельности и соответствующие им бизнес-модели организа-**

**ций**

**Перечень заданий для проверки сформированности компетенции:**

1) тестовые задания (закрытые):

ЗАДАНИЕ 1

В управляемую систему входят

1. исполнители

- 2. партнеры
- 3. администрация

ЗАДАНИЕ 2

Вероятностные управленческие решения принимаются руководителем в условиях: 1. полной и достоверной информации

2. недостаточной и неполной информации

3. повторяющихся управленческих действий

ЗАДАНИЕ 3. Выберите институты, которые чаще всего инвестируют на посевной стадии

развития проекта.

- − банки
- − ПИФы

− МВФ

#### − бизнес-ангелы

ЗАДАНИЕ 4. Выберите институты, которые чаще всего инвестируют стартапы в обмен на долю в проекте.

- − банки
- − ПИФы
- − венчурные компании

− МВФ

ЗАДАНИЕ 5. Выберите из перечисленных ответов наиболее популярный способ выхода инвестора из проекта

− ICO

− продажа доли другому инвестору или менеджменту проекта

− банкротство компании

− выпуск облигаций

1) Открытые вопросы

Задание 1

Чем, на Ваш взгляд, отличаются нормативная и дескриптивная теории, описывающие принятие решений?

Ответ: Различают нормативную теорию, которая описывает рациональный процесс принятия решения и дескриптивную теорию, описывающую практику принятия решений.

## Задание 2

Какие принципы в литературе получили название «проектного треугольника»? Ответ: цель, объект, четкое начало и окончание (срок реализации), которые определяют продолжительность осуществления проекта (время); реализация проекта осуществляется путем проведения соответствующих специфике проекта работ, объем которых характеризуется показателем трудоемкости (объем работ); выделяемые на проект ресурсы всегда ограничены и имеют стоимостную оценку (стоимость); качество задано требованиями стандартов или системой менеджмента к функциям, свойствам и компонентному составу проекта либо к его продукту (качество)

## Задание 3

Что означает неопределенность и какие проблемы она имеет для решения инвестиционных задач?

Ответ: Неопределѐнность означает возможность развития событий по нескольким сценариям, из которых ни один не является изначально предопределѐнным. Неопределѐнность объективна и чревата как рисками, так и возможностями. В условиях неопределѐнности не существует однозначного ответа на вопрос о том, какой из проектов лучше, а какой хуже. Очевидно, что это крайне осложняет ранжирование проектов в направлении от лучшего к худшему. При принятии решений о выборе проектов с равными NPV, для минимизации риска следует выбирать проекты с меньшим значением стандартного отклонения.

Задание 4

Какие виды инвестиционных проектов существуют? Ответ: Инвестиционные проекты делятся на: производственные

научно-технические коммерческие финансовые экономические социально-экономические

#### Задание 5

Дайте определение следующему понятию инноватики: инвариантность инноваций. Ответ: Инвариантность инноваций состоит в возможности многократного использования полученных в результате внедрения нововведений результатов. Это сохранения неизменными полученных количественных характеристик по отношению к преобразованиям и переменам внешней среды

3) открытые задания (мини-кейсы, средний уровень сложности) Детская игрушка по подписке. Определить эффективность проекта

#### Две ладошки

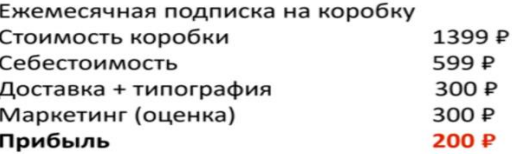

По данным за этот год, в среднем 1 клиент покупает 2 коробки

#### Две ладошки

- До акселерации
- После акселерации • 650 проданных коробочек, за • 650 проданных коробочек, за 12 месяцев (50 в месяц) 3 месяцев (200 в месяц) • Накопленная выручка 850 т.р. • Выручка за 3 месяца 850 т.р. • 300 клиентов • +400 новых клиентов<br>• 300 собранных email • +1000 новых email
	-
	-
- 10 000 пользователей на сайте 15 000 пользователей на сайте
- Финансирование за счет собственных средств
- +\$150 000 от бизнес ангелов

Ответ. При анализе, нужно знать 4 ключевых показателя. Вводим известные данные:

количество пользователей, привлеченных на сайт: 15000 количество покупок: 650

Средний чек: 1400

АРС (среднее число сделок на клиента): 2

Конверсия (С1) = 650 / 15000 = 4.33

COGS = себестоимость коробки + доставка + типография = 600 + 300 = 900 1sCOGS нет

ARPPU = (средний чек - COGS) \* APC - 1sCOGS = (1400 - 900) \* 2 - 0 = 1000 То есть, каждый платящий клиент принес нам 1000 р в среднем

 $ARPU = ARPPU * KOHBEQC U = 1000 * 4.33% = 43.33$ 

То есть, каждый посетитель сайта приносит 43.33 р. без учета расходов на маркетинг. Компания не знала как они тратят деньги на маркетинг. Но ежемесячно она тратили 195000.

 $CPA = 195000 / 15000 = 13 p$ 

Gross profit =  $(ARPU - CPA) * UA = 30.33$ 

С каждого посетителя сайта, мы зарабатываем 30.33.

После тщательного анализа вы поняли, что реальные данные такие:

Получается, правильная таблица такая:

ARPPU = (средний чек — COGS) \* APC — 1sCOGS = (1400 — 900) \* 1.4 — 0 = 700 ARPU = ARPPU \* конверсию = 700 \* 1.4% = 9.8 руб.

А затраты на маркетинг (CPA)

На то, чтобы привлечь пользователя мы потратили 13 руб., а заработали с него 9.8 руб. Компания в минусе.

## **Перечень вопросов и практических заданий к экзамену:**

Сущность и содержание проектного инвестирования.

Бизнес-ангельское и посевное финансирование.

Стадии проектного управления.

Субъекты, методы и инструменты управления проектами

Ключевые показатели проекта.

Оценка динамики рынка и поведения экономически агентов.

Модель проекта для инвестора.

Жизнеспособность и многоканальность проекта.

Управление рисками проекта.

Качественные критерии выбора проекта.

Количественные критерии выбора проекта

Бизнес-модели проекта.

Формулирование обоснование ценностного предложения, ключевых видов деятельности, партнеров, ресурсов, определение каналов сбыта, потребительских сегментов, структуры доходов и издержек.

Модели монетизации и ценообразования.

Юнит-экономика проекта.

Структура рынка, тренд и расчет рыночного сегмента.

Объем рынка, проблемы и потребности рынка.

Обоснование модели монетизации.

Расчет денежных потоков.

Расчет и обоснование ставки дисконтирования.

Конкурентный анализ.

Таблица преимуществ, обоснование ключевых факторов успеха.

Прогноз продаж по моделям монетизации.

Расчет инвестиционно-финансовых показателей проекта.

Составление инвестиционного предложения.

Презентация проекта: виды и инструменты

## *Примерный комплект задач*

Задача 1. Допустим, вы продали за 1 месяц 600 единиц коробок конфет. Цена коробки 100 руб., переменные издержки на единицу 30 руб. На маркетинг было потрачено 50 000 руб. У вас осталось еще 30 000 руб. бюджета, стоит ли их тратить во втором месяце, если ожидаемый прирост продаж составит 500 единиц. Решите задачу, используя подход с точки зрения MROI.

#### Задача 2.

Выбрать проект. Представить подробную презентацию проекта в модели Канвы.

Аргументированно, с подробными выкладками обосновать каждый пункт модели канвы.

Задача 3. Вы рассматриваете возможность реализации проекта по строительству завода по производству мебели. Инвестиции по этому проекту составят 3 миллиона рублей и будут потрачены в момент начала реализации проекта. Строительство и запуск завода займет один год. Прибыль в первый год после запуска завода составит 1 миллион рублей. Прибыль во второй и последующий годы после запуска завода составит 3 миллиона рублей. Через 5 лет с момента начала строительства завода ожидается, что применяемая технология устареет, в связи с чем производство будет закрыто, а все оборудование будет продано по остаточной стоимости 0,5 миллиона рублей. Ставка дисконтирования для подобных проектов составляет 15% годовых. Определить показатели эффективности проекта.

Задача 4. Маркетинговый бюджет онлайн-школы по физике составил 200 000 рублей в месяц, а цена клика — 50 рублей. Средняя конверсия по отрасли из трафика в покупку — 2,4%. Средний чек составляет 27 000 рублей. Когда у нас что-то покупают, мы тратим на реализацию наших обязательств 3 000 рублей (это COGS). Дополнительных расходов на первую продажу нет. В среднем каждый клиент совершает две покупки.

Рассчитать юнит-экономику проекта.

Задача 5. Допустим, CAC превышает ARPC, CPA превышает ARPU. Либо компания зарабатывает, но не столько, сколько хотелось бы менеджменту. Как можно экспериментировать с метриками юнит-экономики?

### **Описание критериев и шкалы оценивания компетенций (результатов обучения) при промежуточной аттестации**

Для оценивания результатов обучения на экзамене используются следующие показатели*:*

Знает: методы экономического анализа для описания поведения экономических агентов и рынков;

методы оценки рыночных возможностей и разработки мероприятий по адаптации организации к изменяющимся условиям

Умеет: применять методы экономического анализа для описания поведения экономических агентов и рынков;

применять методы оценки рыночных возможностей и разработки мероприятий по адаптации организации к изменяющимся условиям;

Владеет: методами экономического анализа для описания поведения экономических агентов и рынков

методами оценки рыночных возможностей и разработки мероприятий по адаптации организации к изменяющимся условиям.

Для оценивания результатов обучения на экзамене используется 4-балльная шкала: «отлично», «хорошо», «удовлетворительно», «неудовлетворительно».

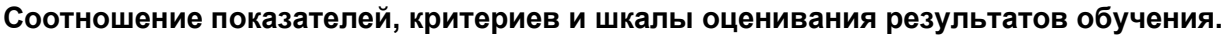

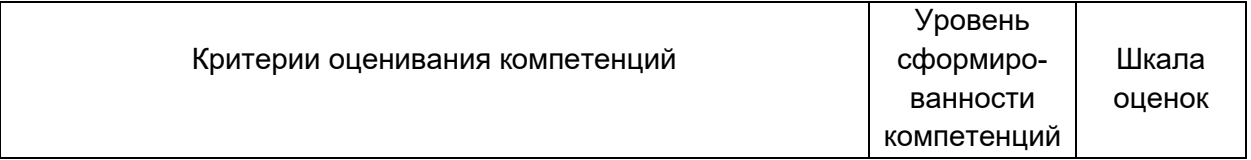

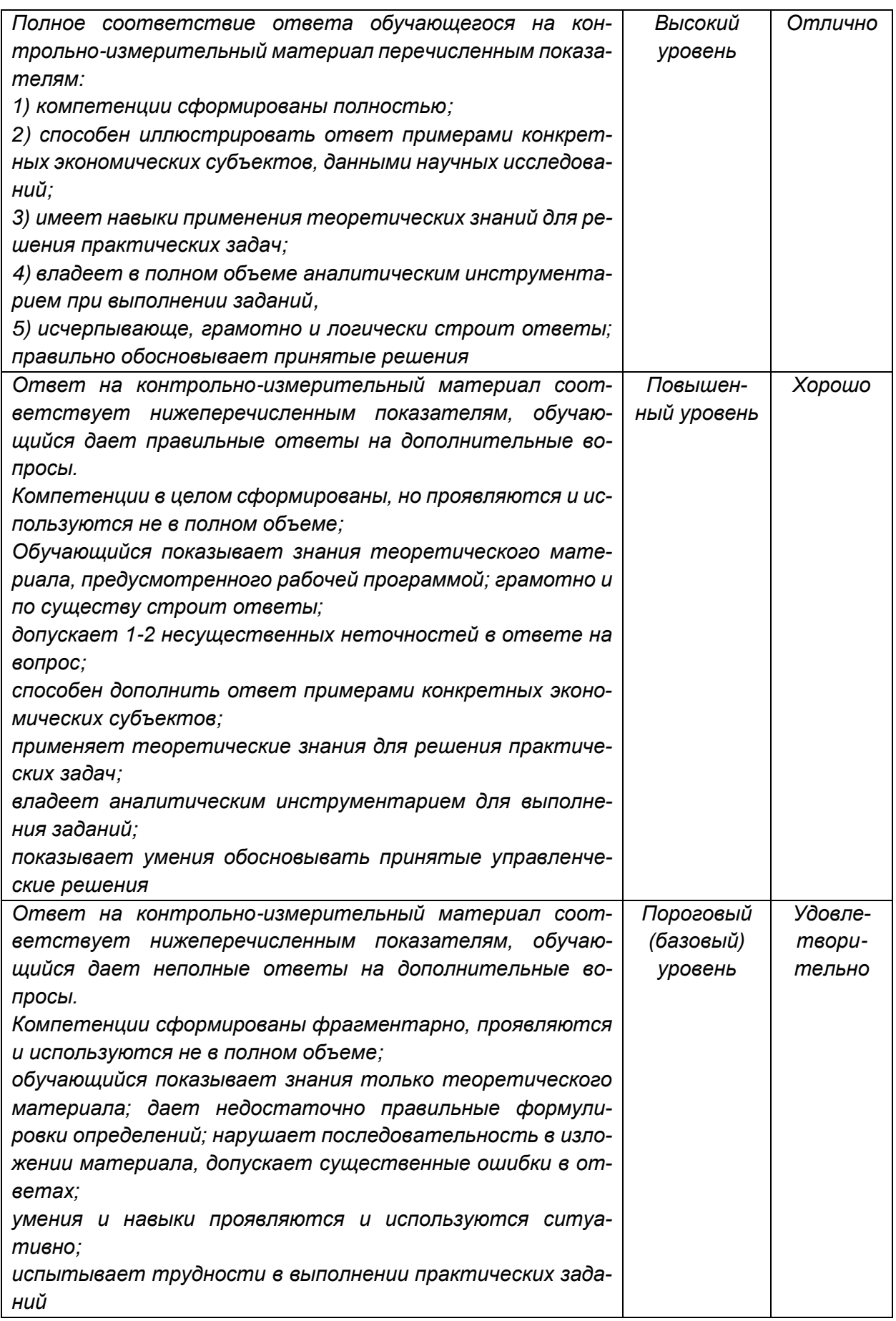

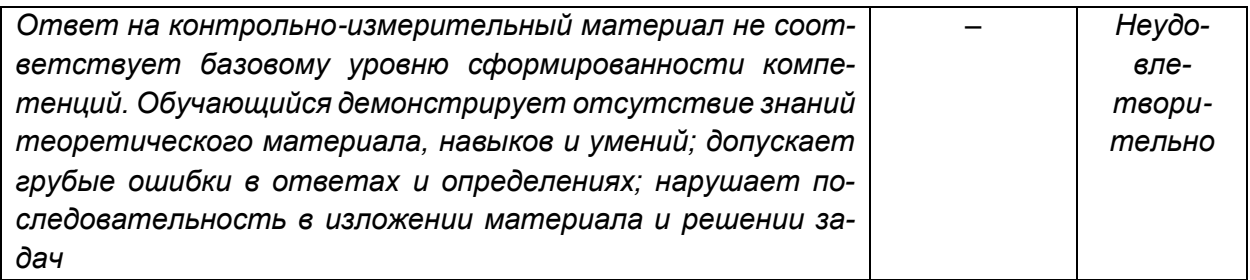

# Критерии и шкала оценивания теоретических знаний

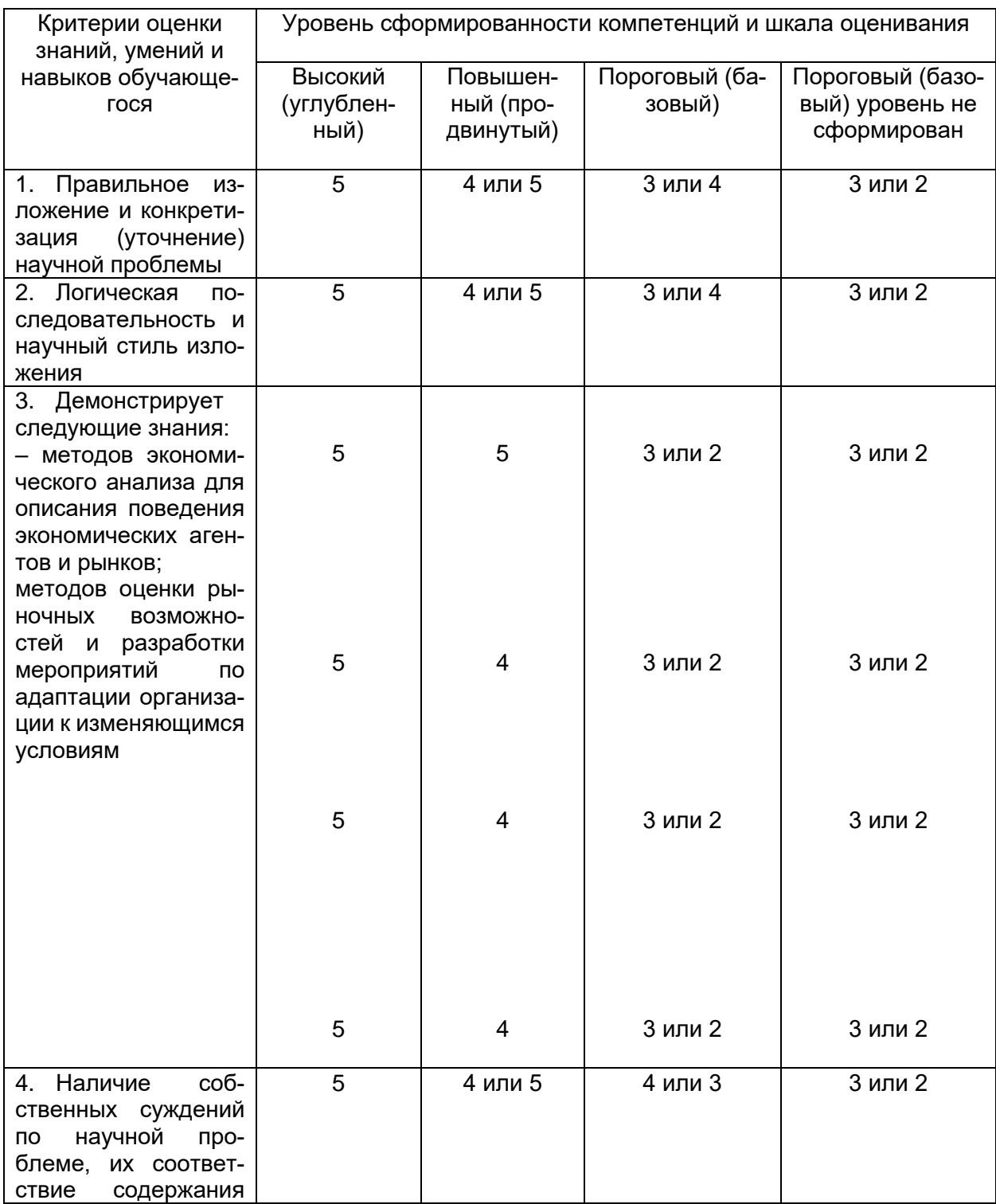

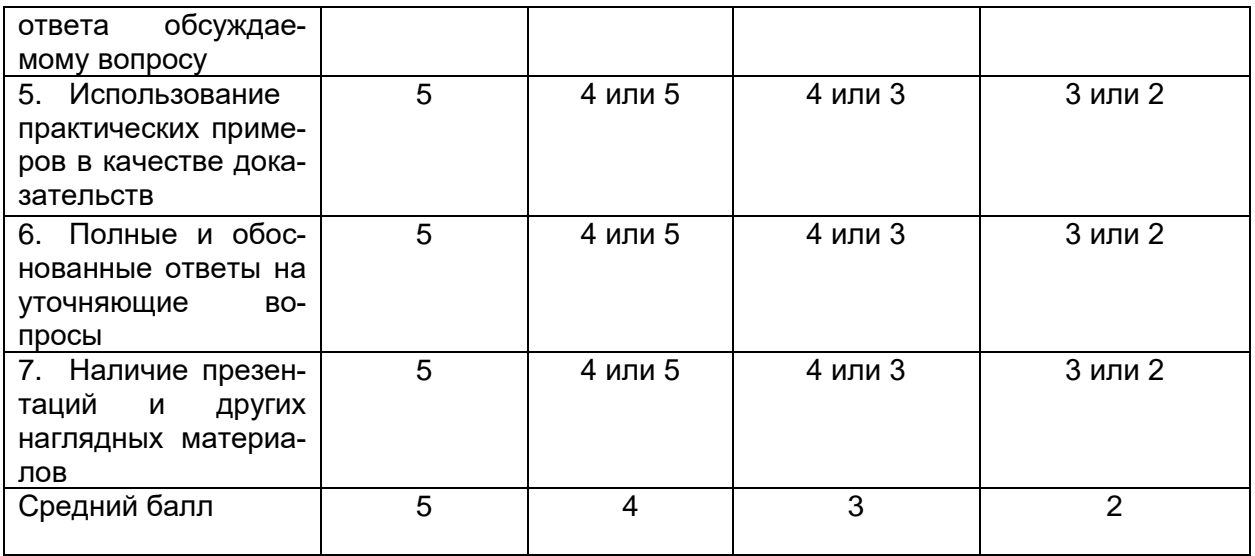

# Критерии и шкала оценивания качества выполненных заданий

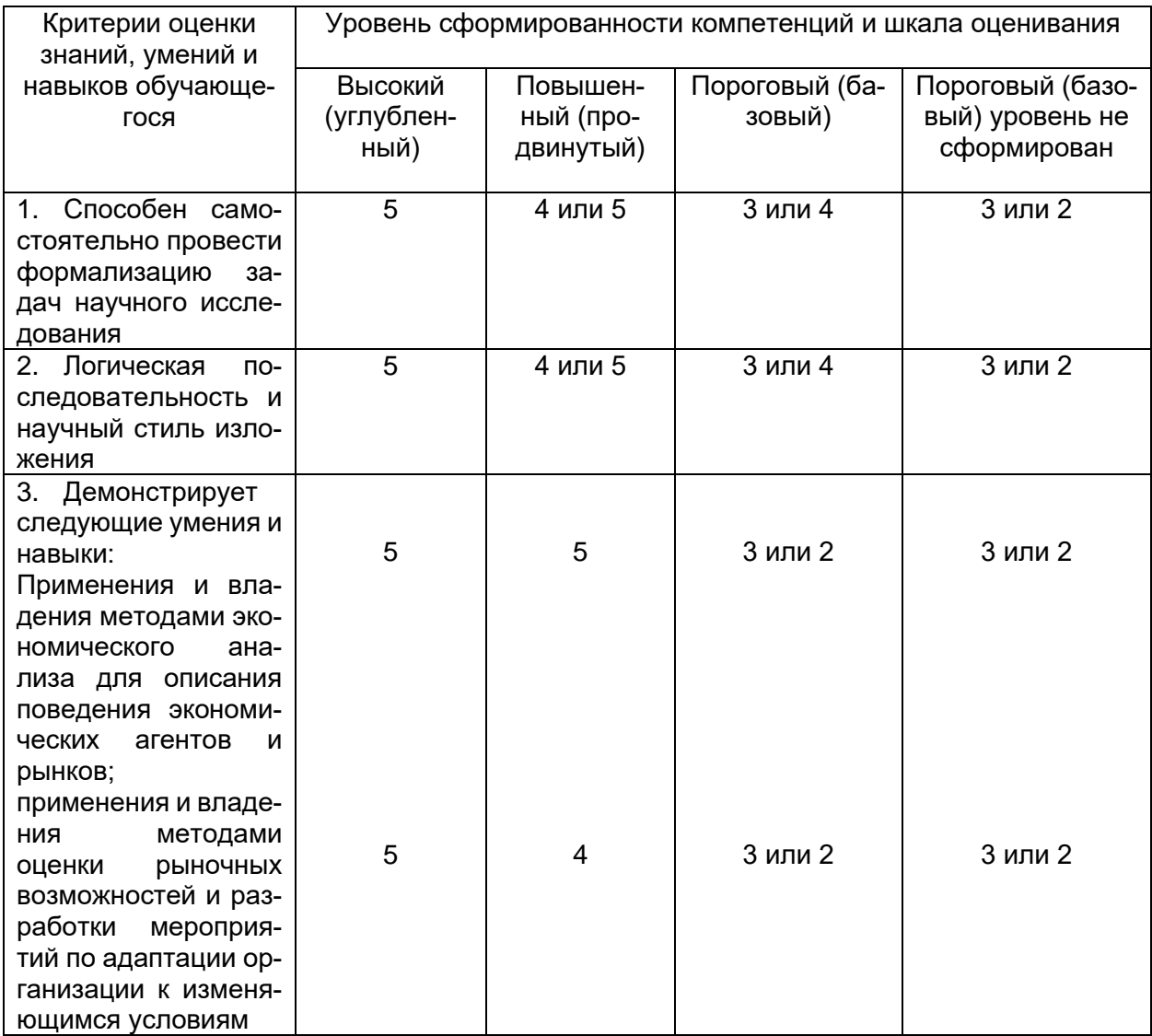

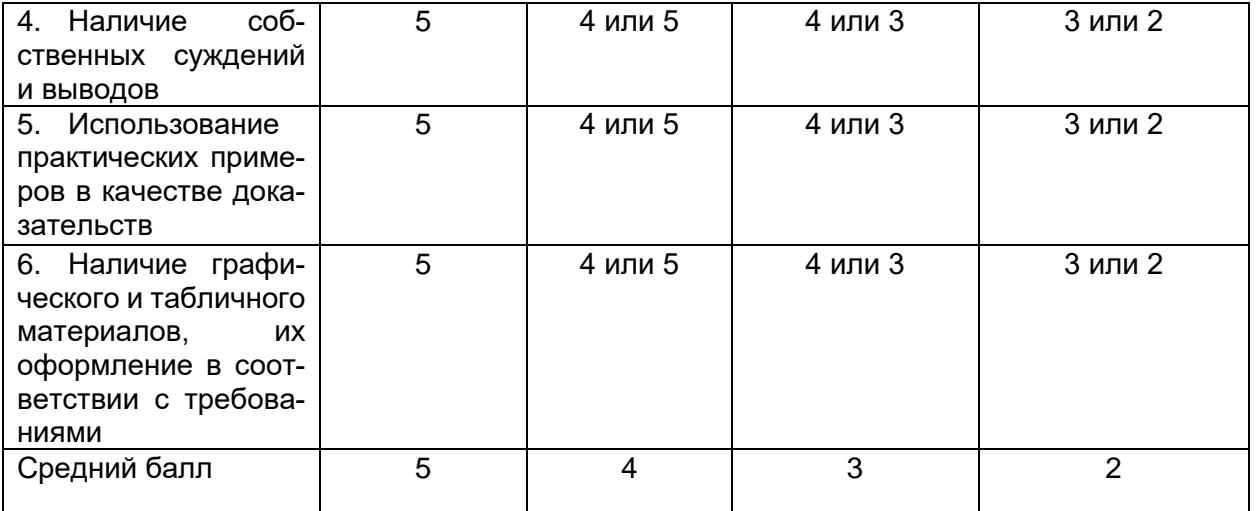